Модели смешанно-целочисленного программирования

> Н.Н. Писарук pisaruk@yandex.by

Экономический факультет Белорусский государственный университет

<span id="page-0-0"></span>Минск - 2015

### План лекции

#### 1 [Примеры задач СЦП](#page-2-0)

- [Размещение центров обслуживания](#page-2-0)
- [Менеджмент портфеля: индексный фонд](#page-36-0)
- [Краткосрочный финансовый менеджмент](#page-65-0)

#### 2 [Размер партии](#page-130-0)

- [Размер партии: однопродуктовая модель](#page-130-0)
- [Размер партии: многопродуктовая модель](#page-179-0)

医毛囊 医牙关膜

<span id="page-2-0"></span> $2Q$ 

#### План лекции

#### 1 [Примеры задач СЦП](#page-2-0)

#### [Размещение центров обслуживания](#page-2-0)

- [Менеджмент портфеля: индексный фонд](#page-36-0)
- [Краткосрочный финансовый менеджмент](#page-65-0)

#### [Размер партии](#page-130-0)

- [Размер партии: однопродуктовая модель](#page-130-0)
- [Размер партии: многопродуктовая модель](#page-179-0)

#### Постановка задачи

- Для обслуживания *n* клиентов отобраны *m* возможных мест (пунктов)
- для размещения не более  $q$   $(1 \leq q \leq m)$  центров обслуживания (предприятий, складов, станций скорой помощи и т. д.).
- Для каждого пункта  $i = 1, \ldots, m$  заданы
	-
	-
- Известна также стоимость  $c_{ii}$  обслуживания клиента *j* из пункта *i*,  $j = 1, ..., n$ ,  $i = 1, ..., m$ .
- Нужно выбрать места для размещения центров обслуживания и прикрепить клиентов к центрам K ロンバイ ランバ ミンバ ミンバー ミ

- Для обслуживания *n* клиентов отобраны *m* возможных мест (пунктов)
- для размещения не более  $q (1 \leq q \leq m)$  центров обслуживания (предприятий, складов, станций скорой помощи и т. д.).
- Для каждого пункта  $i = 1, \ldots, m$  заданы
	-
	-
- Известна также стоимость  $c_{ii}$  обслуживания клиента *j* из пункта *i*, *j* = 1, ..., *n*, *i* = 1, ..., *m*.
- Нужно выбрать места для размещения центров обслуживания и прикрепить клиентов к центрам  $A \equiv \begin{pmatrix} 1 & 0 & 0 \\ 0 & 0 & 0 \\ 0 & 0 & 0 \end{pmatrix} \in A \equiv \begin{pmatrix} 1 & 0 & 0 \\ 0 & 0 & 0 \\ 0 & 0 & 0 \end{pmatrix} \in A \equiv \begin{pmatrix} 1 & 0 & 0 \\ 0 & 0 & 0 \\ 0 & 0 & 0 \end{pmatrix}$

- Для обслуживания *n* клиентов отобраны *m* возможных мест (пунктов)
- для размещения не более  $q$   $(1 \leq q \leq m)$  центров обслуживания (предприятий, складов, станций скорой помощи и т. д.).
- Для каждого пункта  $i = 1, \ldots, m$  заданы
	- фиксированная стоимость  $f_i$  размещения центра
	- $\bullet$
- Известна также стоимость  $c_{ii}$  обслуживания клиента *j* из пункта *i*,  $j = 1, ..., n$ ,  $i = 1, ..., m$ .
- Нужно выбрать места для размещения центров обслуживания и прикрепить клиентов к центрам 4 ロ ト イ何 ト イヨ ト イヨ ト œ

- Для обслуживания *n* клиентов отобраны *m* возможных мест (пунктов)
- для размещения не более  $q$   $(1 \leq q \leq m)$  центров обслуживания (предприятий, складов, станций скорой помощи и т. д.).
- Для каждого пункта  $i = 1, \ldots, m$  заданы
	- фиксированная стоимость  $f_i$  размещения центра обслуживания
	- и его емкость (сколько клиентов он может обслужить)  $b_i$ .
- Известна также стоимость  $c_{ii}$  обслуживания клиента *j* из пункта *i*,  $j = 1, ..., n$ ,  $i = 1, ..., m$ .
- Нужно выбрать места для размещения центров обслуживания и прикрепить клиентов к центрам イロト イ部 ト イ磨 ト イ磨 トー

- Для обслуживания *n* клиентов отобраны *m* возможных мест (пунктов)
- для размещения не более  $q$   $(1 \leq q \leq m)$  центров обслуживания (предприятий, складов, станций скорой помощи и т. д.).
- Для каждого пункта  $i = 1, \ldots, m$  заданы
	- фиксированная стоимость  $f_i$  размещения центра обслуживания
	- и его емкость (сколько клиентов он может обслужить)  $b_i$ .
- Известна также стоимость  $c_{ii}$  обслуживания клиента *j* из пункта *i*,  $j = 1, ..., n$ ,  $i = 1, ..., m$ .
- Нужно выбрать места для размещения центров обслуживания и прикрепить клиентов к центрам イロン メ都 メイ君 メイ君 メー

- Для обслуживания *n* клиентов отобраны *m* возможных мест (пунктов)
- для размещения не более  $q$   $(1 \leq q \leq m)$  центров обслуживания (предприятий, складов, станций скорой помощи и т. д.).
- Для каждого пункта  $i = 1, \ldots, m$  заданы
	- фиксированная стоимость  $f_i$  размещения центра обслуживания
	- и его емкость (сколько клиентов он может обслужить)  $b_i$ .
- Известна также стоимость  $c_{ii}$  обслуживания клиента *j* из пункта *i*,  $j = 1, ..., n$ ,  $i = 1, ..., m$ .
- Нужно выбрать места для размещения центров обслуживания и прикрепить клиентов к центрам

- Для обслуживания *n* клиентов отобраны *m* возможных мест (пунктов)
- для размещения не более  $q$   $(1 \leq q \leq m)$  центров обслуживания (предприятий, складов, станций скорой помощи и т. д.).
- Для каждого пункта  $i = 1, \ldots, m$  заданы
	- фиксированная стоимость  $f_i$  размещения центра обслуживания
	- и его емкость (сколько клиентов он может обслужить)  $b_i$ .
- Известна также стоимость  $c_{ii}$  обслуживания клиента *j* из IIVHKTa  $i, j = 1, ..., n, i = 1, ..., m$ .
- Нужно выбрать места для размещения центров **обслуживания** и прикрепить клиентов к центрам **K ロ ト K 何 ト K ヨ ト K ヨ ト** …

- Для обслуживания *n* клиентов отобраны *m* возможных мест (пунктов)
- для размещения не более  $q$   $(1 \leq q \leq m)$  центров обслуживания (предприятий, складов, станций скорой помощи и т. д.).
- Для каждого пункта  $i = 1, \ldots, m$  заданы
	- фиксированная стоимость  $f_i$  размещения центра обслуживания
	- и его емкость (сколько клиентов он может обслужить)  $b_i$ .
- Известна также стоимость  $c_{ii}$  обслуживания клиента *j* из IIVHKTa  $i, j = 1, ..., n, i = 1, ..., m$ .
- Нужно выбрать места для размещения центров обслуживания и прикрепить клиентов к центрам обслуживания таким образом, чтобы минимизировать общую стоимость размещения центров и обслуживания 4 ロ ト イ何 ト イヨ ト イヨ ト

- Для обслуживания *n* клиентов отобраны *m* возможных мест (пунктов)
- для размещения не более  $q$   $(1 \leq q \leq m)$  центров обслуживания (предприятий, складов, станций скорой помощи и т. д.).
- Для каждого пункта  $i = 1, \ldots, m$  заданы
	- фиксированная стоимость  $f_i$  размещения центра обслуживания
	- и его емкость (сколько клиентов он может обслужить)  $b_i$ .
- Известна также стоимость  $c_{ii}$  обслуживания клиента *j* из IIVHKTa  $i, j = 1, ..., n, i = 1, ..., m$ .
- Нужно выбрать места для размещения центров обслуживания и прикрепить клиентов к центрам обслуживания таким образом, чтобы минимизировать общую стоимость размещения центров и обслуживания клиентов.  $\left\{ \begin{array}{ccc} 1 & 0 & 0 \\ 0 & 1 & 0 \end{array} \right.$

- $\bullet$  Часто величины  $c_{ij}$  представляют собой транспортные расходы.
- $\bullet$  Если  $q = n$  и не брать в расчет фиксированные затраты
- то оптимальным решением было бы размещение центров
- С другой стороны, если не учитывать затраты на транспортировку и предположить, что все *b<sup>i</sup>* = *n*,
- то оптимальное решение состояло бы в том, чтобы разместить только один центр в пункте, где
- Можно считать, что суть задачи размещения центров обслуживания в том,
- чтобы оптимально соотнести фиксированные и

- Часто величины *cij* представляют собой транспортные расходы.
- $\bullet$  Если  $q = n$  и не брать в расчет фиксированные затраты на размещение объектов,
- то оптимальным решением было бы размещение центров
- С другой стороны, если не учитывать затраты на транспортировку и предположить, что все *b<sup>i</sup>* = *n*,
- то оптимальное решение состояло бы в том, чтобы разместить только один центр в пункте, где
- Можно считать, что суть задачи размещения центров обслуживания в том,
- чтобы оптимально соотнести фиксированные и イロト イ母 ト イヨ ト イヨ ト

- Часто величины *cij* представляют собой транспортные расходы.
- $\bullet$  Если  $q = n$  и не брать в расчет фиксированные затраты на размещение объектов,
- то оптимальным решением было бы размещение центров во всех возможных местах.
- С другой стороны, если не учитывать затраты на транспортировку и предположить, что все *b<sup>i</sup>* = *n*,
- то оптимальное решение состояло бы в том, чтобы разместить только один центр в пункте, где фиксированные затраты минимальны.
- Можно считать, что суть задачи размещения центров обслуживания в том,
- чтобы оптимально соотнести фиксированные и

- Часто величины *cij* представляют собой транспортные расходы.
- $\bullet$  Если  $q = n$  и не брать в расчет фиксированные затраты на размещение объектов,
- то оптимальным решением было бы размещение центров во всех возможных местах.
- С другой стороны, если не учитывать затраты на транспортировку и предположить, что все *b<sup>i</sup>* = *n*,
- то оптимальное решение состояло бы в том, чтобы разместить только один центр в пункте, где
- Можно считать, что суть задачи размещения центров обслуживания в том,
- чтобы оптимально соотнести фиксированные и イロト イ母 ト イヨ ト イヨ ト

- Часто величины *cij* представляют собой транспортные расходы.
- $\bullet$  Если  $q = n$  и не брать в расчет фиксированные затраты на размещение объектов,
- то оптимальным решением было бы размещение центров во всех возможных местах.
- С другой стороны, если не учитывать затраты на транспортировку и предположить, что все *b<sup>i</sup>* = *n*,
- то оптимальное решение состояло бы в том, чтобы разместить только один центр в пункте, где фиксированные затраты минимальны.
- Можно считать, что суть задачи размещения центров обслуживания в том,
- чтобы оптимально соотнести фиксированные и イロト イ母 ト イヨ ト イヨ ト

- Часто величины *cij* представляют собой транспортные расходы.
- $\bullet$  Если  $q = n$  и не брать в расчет фиксированные затраты на размещение объектов,
- то оптимальным решением было бы размещение центров во всех возможных местах.
- С другой стороны, если не учитывать затраты на транспортировку и предположить, что все *b<sup>i</sup>* = *n*,
- то оптимальное решение состояло бы в том, чтобы разместить только один центр в пункте, где фиксированные затраты минимальны.
- Можно считать, что суть задачи размещения центров обслуживания в том,
- чтобы оптимально соотнести фиксированные и ( ロ ) ( <sub>何</sub> ) ( ヨ ) ( ヨ )

- Часто величины *cij* представляют собой транспортные расходы.
- $\bullet$  Если  $q = n$  и не брать в расчет фиксированные затраты на размещение объектов,
- то оптимальным решением было бы размещение центров во всех возможных местах.
- С другой стороны, если не учитывать затраты на транспортировку и предположить, что все *b<sup>i</sup>* = *n*,
- то оптимальное решение состояло бы в том, чтобы разместить только один центр в пункте, где фиксированные затраты минимальны.
- Можно считать, что суть задачи размещения центров обслуживания в том,
- чтобы оптимально соотнести фиксированные и транспортные расходы. ( ロ ) ( <sub>何</sub> ) ( ヨ ) ( ヨ )

 $\left\{ \left\vert \left\langle \left\langle \mathbf{q} \right\rangle \right\rangle \right\vert \times \left\langle \mathbf{q} \right\rangle \right\vert \times \left\langle \left\langle \mathbf{q} \right\rangle \right\vert \times \left\langle \left\langle \mathbf{q} \right\rangle \right\vert \right\}$ 

 $2Q$ 

### Переменные

- $\bullet$   $y_i = 1$ , если центр размещается в пункте *i*,
- $x_{ii} = 1$ , если потребитель *j* обслуживается из пункта *i*,

∢母 ▶ ∢ ヨ ▶ ∢ ヨ ▶

 $2Q$ 

### Переменные

- $\bullet$   $y_i = 1$ , если центр размещается в пункте *i*,
- $x_{ii} = 1$ , если потребитель *j* обслуживается из пункта *i*,

∢母 ▶ ∢ ヨ ▶ ∢ ヨ ▶

 $2Q$ 

### Переменные

- $\bullet$   $y_i = 1$ , если центр размещается в пункте *i*, и  $y_i = 0$  в противном случае;
- $x_{ii} = 1$ , если потребитель *j* обслуживается из пункта *i*,

医阿雷氏阿雷氏

 $2Q$ 

### Переменные

- $\bullet$   $y_i = 1$ , если центр размещается в пункте *i*, и  $y_i = 0$  в противном случае;
- $x_{ii} = 1$ , если потребитель *j* обслуживается из пункта *i*,

 $2Q$ 

### Переменные

- $\bullet$   $y_i = 1$ , если центр размещается в пункте *i*, и  $y_i = 0$  в противном случае;
- $x_{ii} = 1$ , если потребитель *j* обслуживается из пункта *i*, и  $x_{ii} = 0$  в противном случае.

- Цель минимизировать издержки на размещение
- Должно быть не больше  $q$
- Каждый клиент должен быть прикреплен к
- Если в пункте  $i$  размещен центр, то к нему прикреплено не более  $b_i$ КЛИЕНТОВ.
- $\bullet$  Bce переменные

$$
\sum_{i=1}^{m} f_i y_i + \sum_{i=1}^{m} \sum_{j=1}^{n} c_{ij} x_{ij} \to \min, \n\sum_{i=1}^{m} y_i \le q, \n\sum_{i=1}^{m} x_{ij} = 1, \quad j = 1, ..., n, \n\sum_{j=1}^{n} x_{ij} \le b_i y_i, \quad i = 1, ..., m, \ny_i \in \{0, 1\}, \quad i = 1, ..., m; j = 1, ..., n.
$$

K ロ ▶ K 部 ▶ K 경 ▶ K 경 제

E

 $298$ 

Н.Н. Писарук pisaruk@yandex.by Модели целочисленного программирования

- Цель минимизировать издержки на размещение центров и на
- Должно быть не больше  $q$
- Каждый клиент должен быть прикреплен к
- Если в пункте  $i$  размещен центр, то к нему прикреплено не более  $b_i$ КЛИЕНТОВ.
- $\bullet$  Bce переменные

 $\boldsymbol{m}$  $\sum f_i y_i + \sum \sum c_{ij} x_{ij} \rightarrow \min,$  $\overline{i=1}$   $i=1$   $i=1$  $\sum y_i \leq q,$  $\sum x_{ij} = 1, \quad j = 1, \ldots, n,$  $\sum x_{ii} \leq b_i y_i$ ,  $i = 1, \ldots, m$ ,  $y_i \in \{0, 1\}, \quad i = 1, \ldots, m,$  $x_{ii} \in \{0, 1\}, \quad i = 1, \ldots, m; \; j =$  $1,\ldots,n$ .

イロト イ母 ト イヨ ト イヨ ト

 $2Q$ 

Н.Н. Писарук pisaruk@yandex.by Модели целочисленного программирования

- Цель минимизировать издержки на размещение центров и на обслуживание клиентов.
- Должно быть не больше *q*
- Каждый клиент должен быть прикреплен к
- Если в пункте  $i$  размещен центр, то к нему прикреплено не более  $b_i$ КЛИЕНТОВ.
- $\bullet$  Bce переменные

 $\boldsymbol{m}$  $\sum f_i y_i + \sum \sum c_{ij} x_{ij} \rightarrow \min,$  $i=1$   $i=1$  $\sum y_i \leq q,$  $\sum x_{ij} = 1, \quad j = 1, \ldots, n,$  $\sum x_{ii} \leq b_i y_i$ ,  $i = 1, \ldots, m$ ,  $y_i \in \{0, 1\}, \quad i = 1, \ldots, m,$  $x_{ii} \in \{0, 1\}, \quad i = 1, \ldots, m; \; j =$  $1,\ldots,n$ .

イロト イ母 ト イヨ ト イヨ ト

- Цель минимизировать издержки на размещение центров и на обслуживание клиентов.
- Должно быть не больше  $q$ центров.
- Каждый клиент должен быть прикреплен к
- Если в пункте  $i$  размещен центр, то к нему прикреплено не более  $b_i$ КЛИЕНТОВ.
- $\bullet$  Bce переменные

 $\boldsymbol{m}$  $\boldsymbol{m}$  $\sum f_i y_i + \sum \sum c_{ij} x_{ij} \rightarrow \min,$  $i=1$   $i=1$  $\sum y_i \leq q$  $i-1$  $\sum x_{ij} = 1, \quad j = 1, \ldots, n,$  $\sum x_{ii} \leq b_i y_i$ ,  $i = 1, \ldots, m$ ,  $y_i \in \{0, 1\}, \quad i = 1, \ldots, m,$  $x_{ii} \in \{0, 1\}, \quad i = 1, \ldots, m; \; i =$  $1,\ldots,n$ .

イロト イ母 ト イヨ ト イヨ ト

- Цель минимизировать издержки на размещение центров и на обслуживание клиентов.
- Должно быть не больше  $q$ центров.
- Каждый клиент должен быть прикреплен к одному центру.
- Если в пункте  $i$  размещен центр, то к нему прикреплено не более  $b_i$ КЛИЕНТОВ.
- $\bullet$  Bce переменные

 $\boldsymbol{m}$  $\boldsymbol{m}$  $\sum f_i y_i + \sum \sum c_{ij} x_{ij} \rightarrow \min,$  $i=1$   $i=1$  $\sum y_i \leq q$ ,  $i=1$  $\sum x_{ij} = 1, \quad j = 1, \ldots, n,$  $i=1$  $\sum x_{ii} \leq b_i y_i$ ,  $i = 1, \ldots, m$ ,  $y_i \in \{0, 1\}, \quad i = 1, \ldots, m,$  $x_{ii} \in \{0, 1\}, \quad i = 1, \ldots, m; \; i =$  $1, \ldots, n$ .

イロト イ母 ト イヨ ト イヨ ト

- Цель минимизировать издержки на размещение центров и на обслуживание клиентов.
- Должно быть не больше  $q$ центров.
- Каждый клиент должен быть прикреплен к одному центру.
- $\bullet$  Если в пункте *і* размещен центр, то к нему прикреплено не более  $b_i$ клиентов.
- $\bullet$  Bce переменные

$$
\sum_{i=1}^{m} f_i y_i + \sum_{i=1}^{m} \sum_{j=1}^{n} c_{ij} x_{ij} \to \min, \n\sum_{i=1}^{m} y_i \le q, \n\sum_{i=1}^{m} x_{ij} = 1, \quad j = 1, ..., n, \n\sum_{j=1}^{n} x_{ij} \le b_i y_i, \quad i = 1, ..., m, \ny_i \in \{0, 1\}, \quad i = 1, ..., m, \nx_{ij} \in \{0, 1\}, \quad i = 1, ..., m; j = 1, ..., n.
$$

 $\left\{ \left\vert \mathbf{a}\right\vert \mathbf{b}\right\}$  , and  $\left\vert \mathbf{a}\right\vert \mathbf{b}$  , and  $\mathbf{b}$  , and

E

- Цель минимизировать издержки на размещение центров и на обслуживание клиентов.
- Должно быть не больше  $q$ центров.
- Каждый клиент должен быть прикреплен к одному центру.
- $\bullet$  Если в пункте *і* размещен центр, то к нему прикреплено не более  $b_i$ клиентов.
- $\bullet$  Bce переменные бинарные.

$$
\sum_{i=1}^{m} f_i y_i + \sum_{i=1}^{m} \sum_{j=1}^{n} c_{ij} x_{ij} \to \min, \n\sum_{i=1}^{m} y_i \le q, \n\sum_{i=1}^{m} x_{ij} = 1, \quad j = 1, ..., n, \n\sum_{j=1}^{n} x_{ij} \le b_i y_i, \quad i = 1, ..., m, \ny_i \in \{0, 1\}, \quad i = 1, ..., m; j = 1, ..., n.
$$

医毛囊 医牙骨下的

- $\bullet$  Практика показала, что приведенная формулировка слабая.
- Известны примеры, когда программы не могли решить конкретные примеры этой з-чи ЦП.
- Но после добавления
- $x_{ii} \le y_i$ ,  $i = 1, ..., m$ ,  $i=1,\ldots,n$ .
- те же примеры решались

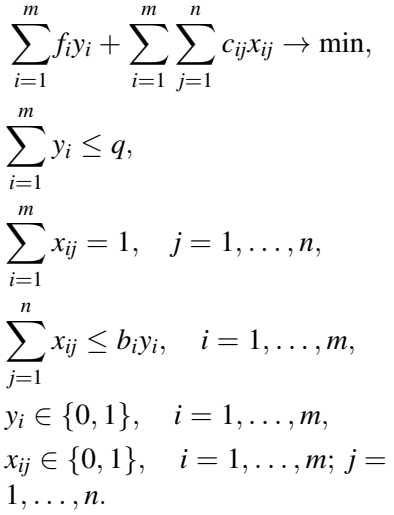

イロト イ押ト イヨト イヨト

- Практика показала, что приведенная формулировка слабая.
- Известны примеры, когда хорошие коммерческие программы не могли решить конкретные примеры этой з-чи ЦП.
- Но после добавления
- $x_{ii} \le y_i$ ,  $i = 1, ..., m$ ,  $i=1,\ldots,n$ .
- те же примеры решались

$$
\sum_{i=1}^{m} f_i y_i + \sum_{i=1}^{m} \sum_{j=1}^{n} c_{ij} x_{ij} \to \min, \n\sum_{i=1}^{m} y_i \le q, \n\sum_{i=1}^{m} x_{ij} = 1, \quad j = 1, ..., n, \n\sum_{j=1}^{n} x_{ij} \le b_i y_i, \quad i = 1, ..., m, \ny_i \in \{0, 1\}, \quad i = 1, ..., m; j = \n1, ..., n.
$$

 $\mathcal{A} \cap \mathcal{B} \rightarrow \mathcal{A} \supseteq \mathcal{B} \rightarrow \mathcal{A} \supseteq \mathcal{B}$ 

- Практика показала, что приведенная формулировка слабая.
- Известны примеры, когда хорошие коммерческие программы не могли решить конкретные примеры этой з-чи ЦП.
- Но после добавления неравенств

$$
\bullet \ x_{ij} \leq y_i, \quad i = 1, \dots, m, j = 1, \dots, n,
$$

• те же примеры решались

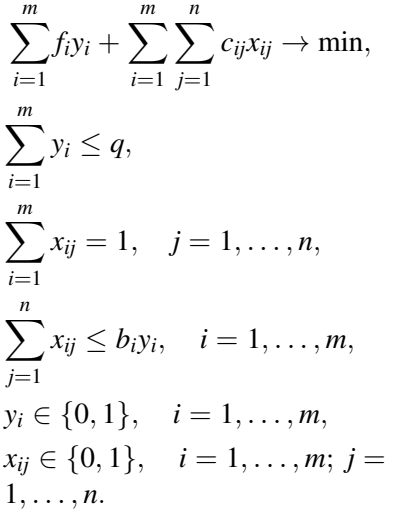

**A BAK A BA** 

 $2Q$ 

Н.Н. Писарук pisaruk@yandex.bv Модели целочисленного программирования

- Практика показала, что приведенная формулировка слабая.
- Известны примеры, когда хорошие коммерческие программы не могли решить конкретные примеры этой з-чи ЦП.
- Но после добавления неравенств
- $\bullet x_{ii} \leq y_i, \quad i = 1, \ldots, m,$  $i=1,\ldots,n$ .
- те же примеры решались

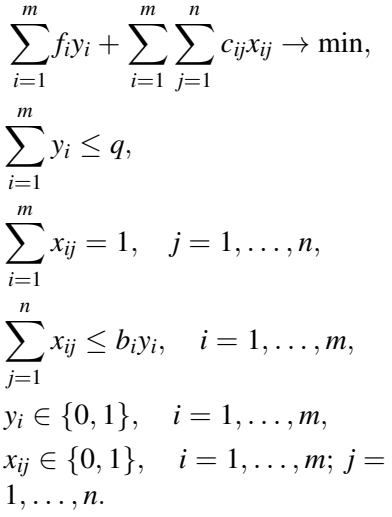

 $\left\{ \left\vert \mathbf{a}\right\vert \mathbf{b}\right\}$  , and  $\left\vert \mathbf{a}\right\vert \mathbf{b}$  , and  $\mathbf{b}$  , and

- Практика показала, что приведенная формулировка слабая.
- Известны примеры, когда хорошие коммерческие программы не могли решить конкретные примеры этой з-чи ЦП.
- Но после добавления неравенств

$$
\bullet \ x_{ij} \leq y_i, \quad i = 1, \dots, m, \\ j = 1, \dots, n,
$$

• те же примеры решались за несколько минут.

$$
\sum_{i=1}^{m} f_i y_i + \sum_{i=1}^{m} \sum_{j=1}^{n} c_{ij} x_{ij} \to \min, \n\sum_{i=1}^{m} y_i \le q, \n\sum_{i=1}^{m} x_{ij} = 1, \quad j = 1, ..., n, \n\sum_{j=1}^{n} x_{ij} \le b_i y_i, \quad i = 1, ..., m, \ny_i \in \{0, 1\}, \quad i = 1, ..., m, \nx_{ij} \in \{0, 1\}, \quad i = 1, ..., m; j = \n1, ..., n.
$$

医细胞 医心脏
医毛囊 医牙关膜

<span id="page-36-0"></span> $2Q$ 

## План лекции

## 1 [Примеры задач СЦП](#page-2-0)

- [Размещение центров обслуживания](#page-2-0)
- [Менеджмент портфеля: индексный фонд](#page-36-0)
- [Краткосрочный финансовый менеджмент](#page-65-0)

## [Размер партии](#page-130-0)

- [Размер партии: однопродуктовая модель](#page-130-0)
- [Размер партии: многопродуктовая модель](#page-179-0)

- Менеджмент портфеля это проблема инвестирования заданного капитала в ценные бумаги с целью максимизации «возврата» при ограниченном «риске».
- Имеются две ортогональные стратегии менеджмента портфеля: активная и пассивная.
- Активная стратегия предполагает использование методов анализа и прогноза для достижения требуемого уровня эффективности.
- В противоположность, пассивная стратегия советует не полагаться на прогнозы, а диверсифицировать
- Цель состоит в том, чтобы создать и поддерживать портфель, который отражает изменения широкой рыночной популяции или рыночного индекса.
- <span id="page-37-0"></span>• Такой портфель называется индексным фондом.  $(1 + 4)$  .  $(1 + 4)$

- Менеджмент портфеля это проблема инвестирования заданного капитала в ценные бумаги с целью максимизации «возврата» при ограниченном «риске».
- Имеются две ортогональные стратегии менеджмента портфеля: активная и пассивная.
- Активная стратегия предполагает использование методов анализа и прогноза для достижения требуемого уровня эффективности.
- В противоположность, пассивная стратегия советует не полагаться на прогнозы, а диверсифицировать
- Цель состоит в том, чтобы создать и поддерживать портфель, который отражает изменения широкой рыночной популяции или рыночного индекса.
- <span id="page-38-0"></span>• Такой портфель называется индексным фондом. . . . . <del>.</del> . . . . . .

- Менеджмент портфеля это проблема инвестирования заданного капитала в ценные бумаги с целью максимизации «возврата» при ограниченном «риске».
- Имеются две ортогональные стратегии менеджмента портфеля: активная и пассивная.
- Активная стратегия предполагает использование методов анализа и прогноза для достижения требуемого уровня эффективности.
- В противоположность, *пассивная стратегия* советует не  $\bullet$ полагаться на прогнозы, а диверсифицировать
- Цель состоит в том, чтобы создать и поддерживать портфель, который отражает изменения широкой рыночной популяции или рыночного индекса.
- <span id="page-39-0"></span>• Такой портфель называется индексным фондом.  $\Box \rightarrow A \Box B \rightarrow A \Box B \rightarrow A \Box B$

<span id="page-40-0"></span> $299$ 

- Менеджмент портфеля это проблема инвестирования заданного капитала в ценные бумаги с целью максимизации «возврата» при ограниченном «риске».
- Имеются две ортогональные стратегии менеджмента портфеля: активная и пассивная.
- Активная стратегия предполагает использование методов анализа и прогноза для достижения требуемого уровня эффективности.
- В противоположность, пассивная стратегия советует не полагаться на прогнозы, а диверсифицировать инвестиции для минимизации риска.
- Цель состоит в том, чтобы создать и поддерживать портфель, который отражает изменения широкой рыночной популяции или рыночного индекса.
- Такой портфель называется индексным фондом.

<span id="page-41-0"></span>医毛囊 医牙骨

- Менеджмент портфеля это проблема инвестирования заданного капитала в ценные бумаги с целью максимизации «возврата» при ограниченном «риске».
- Имеются две ортогональные стратегии менеджмента портфеля: активная и пассивная.
- Активная стратегия предполагает использование методов анализа и прогноза для достижения требуемого уровня эффективности.
- В противоположность, пассивная стратегия советует не полагаться на прогнозы, а диверсифицировать инвестиции для минимизации риска.
- Цель состоит в том, чтобы создать и поддерживать портфель, который отражает изменения широкой рыночной популяции или рыночного индекса.
- Такой портфель называется индексным фондом.

- Менеджмент портфеля это проблема инвестирования заданного капитала в ценные бумаги с целью максимизации «возврата» при ограниченном «риске».
- Имеются две ортогональные стратегии менеджмента портфеля: активная и пассивная.
- Активная стратегия предполагает использование методов анализа и прогноза для достижения требуемого уровня эффективности.
- В противоположность, пассивная стратегия советует не полагаться на прогнозы, а диверсифицировать инвестиции для минимизации риска.
- Цель состоит в том, чтобы создать и поддерживать портфель, который отражает изменения широкой рыночной популяции или рыночного индекса.
- <span id="page-42-0"></span>• Такой портфель называется индексным фондом.

- Формирование индексного фонда начинается с выбора широкого рыночного индекса в качестве аппроксимации всего рынка.
- В чистом виде индексный подход состоит в покупке всех активов в тех же пропорциях, в каких они присутствуют в индексе.
- На практике это трудноосуществимо или даже
- Поэтому рыночный индекс агрегируется сравнительно небольшим индексным фондом из акций не более чем *q* типов, где *q* существенно меньше числа всех типов
- Такой подход необязательно приводит к формированию оптимального портфеля относительно отношения K ロ ▶ (K 御 ) (K 語 ) (K 語 ) (

<span id="page-43-0"></span> $298$ 

- Формирование индексного фонда начинается с выбора широкого рыночного индекса в качестве аппроксимации всего рынка.
- В чистом виде индексный подход состоит в покупке всех активов в тех же пропорциях, в каких они присутствуют в индексе.
- На практике это трудноосуществимо или даже
- Поэтому рыночный индекс агрегируется сравнительно небольшим индексным фондом из акций не более чем *q* типов, где *q* существенно меньше числа всех типов
- Такой подход необязательно приводит к формированию оптимального портфеля относительно отношения

K ロ ▶ (K 御 ) (K 語 ) (K 語 ) (

 $298$ 

- Формирование индексного фонда начинается с выбора широкого рыночного индекса в качестве аппроксимации всего рынка.
- В чистом виде индексный подход состоит в покупке всех активов в тех же пропорциях, в каких они присутствуют в индексе.
- На практике это трудноосуществимо или даже невозможно.
- Поэтому рыночный индекс агрегируется сравнительно небольшим индексным фондом из акций не более чем *q* типов, где *q* существенно меньше числа всех типов
- Такой подход необязательно приводит к формированию оптимального портфеля относительно отношения

4 ロ ト イ何 ト イヨ ト イヨ ト

 $298$ 

- Формирование индексного фонда начинается с выбора широкого рыночного индекса в качестве аппроксимации всего рынка.
- В чистом виде индексный подход состоит в покупке всех активов в тех же пропорциях, в каких они присутствуют в индексе.
- На практике это трудноосуществимо или даже невозможно.
- Поэтому рыночный индекс агрегируется сравнительно небольшим индексным фондом из акций не более чем *q* типов, где *q* существенно меньше числа всех типов акций индекса.
- Такой подход необязательно приводит к формированию оптимального портфеля относительно отношения 4 ロ ト イ何 ト イヨ ト イヨ ト

 $298$ 

- Формирование индексного фонда начинается с выбора широкого рыночного индекса в качестве аппроксимации всего рынка.
- В чистом виде индексный подход состоит в покупке всех активов в тех же пропорциях, в каких они присутствуют в индексе.
- На практике это трудноосуществимо или даже невозможно.
- Поэтому рыночный индекс агрегируется сравнительно небольшим индексным фондом из акций не более чем *q* типов, где *q* существенно меньше числа всех типов акций индекса.
- Такой подход необязательно приводит к формированию оптимального портфеля относительно отношения доход/риск.

 $298$ 

- Входными данными для модели является  $n \times n$ -матрица  $[\rho_{ii}],$  элемент  $\rho_{ii}$  которой оценивает «похожесть» между
- Например, мы можем оценить коэффициенты  $\rho_{ii}$  по известным возвратам акций за  $T$  предшествующих
- Пусть  $R_i(t)$  есть возврат (на один вложенный доллар) акции і в период t.
- Тогда можно вычислить  $\rho_{ii} = \sum_{t=1}^{T} p^{T-t} (R_i(t) R_i(t))^2$ ,
- Нужно определить, какие акции и в какой пропорции

 $\left\{ \begin{array}{ccc} 1 & 0 & 0 \\ 0 & 1 & 0 \end{array} \right.$ 

- Входными данными для модели является  $n \times n$ -матрица  $[\rho_{ii}]$ , элемент  $\rho_{ii}$  которой оценивает «похожесть» между акциями *і* и *j* ( $\rho_{ii}$  меньше для более похожих акций).
- Например, мы можем оценить коэффициенты  $\rho_{ii}$  по известным возвратам акций за  $T$  предшествующих
- Пусть  $R_i(t)$  есть возврат (на один вложенный доллар) акции і в период t.
- Тогда можно вычислить  $\rho_{ii} = \sum_{t=1}^{T} p^{T-t} (R_i(t) R_i(t))^2$ ,
- Нужно определить, какие акции и в какой пропорции

 $\left\{ \begin{array}{ccc} 1 & 0 & 0 \\ 0 & 1 & 0 \end{array} \right.$ 

- Входными данными для модели является  $n \times n$ -матрица  $[\rho_{ii}]$ , элемент  $\rho_{ii}$  которой оценивает «похожесть» между акциями *і* и *ј* ( $\rho_{ii}$  меньше для более похожих акций).
- Например, мы можем оценить коэффициенты  $\rho_{ii}$  по известным возвратам акций за  $T$  предшествующих периодов.
- Пусть  $R_i(t)$  есть возврат (на один вложенный доллар) акции і в период t.
- Тогда можно вычислить  $\rho_{ii} = \sum_{t=1}^{T} p^{T-t} (R_i(t) R_i(t))^2$ ,
- Нужно определить, какие акции и в какой пропорции

 $\left\{ \begin{array}{ccc} 1 & 0 & 0 \\ 0 & 1 & 0 \end{array} \right.$ 

- Входными данными для модели является  $n \times n$ -матрица  $[\rho_{ii}]$ , элемент  $\rho_{ii}$  которой оценивает «похожесть» между акциями *і* и *ј* ( $\rho_{ii}$  меньше для более похожих акций).
- Например, мы можем оценить коэффициенты  $\rho_{ii}$  по известным возвратам акций за  $T$  предшествующих периодов.
- Пусть  $R_i(t)$  есть возврат (на один вложенный доллар) акции  $i$  в период  $t$ .
- Тогда можно вычислить  $\rho_{ii} = \sum_{t=1}^{T} p^{T-t} (R_i(t) R_i(t))^2$ ,
- Нужно определить, какие акции и в какой пропорции

 $\left\{ \begin{array}{ccc} 1 & 0 & 0 \\ 0 & 1 & 0 \end{array} \right.$ 

- Входными данными для модели является  $n \times n$ -матрица  $[\rho_{ii}]$ , элемент  $\rho_{ii}$  которой оценивает «похожесть» между акциями *і* и *ј* ( $\rho_{ii}$  меньше для более похожих акций).
- Например, мы можем оценить коэффициенты  $\rho_{ii}$  по известным возвратам акций за  $T$  предшествующих периодов.
- Пусть  $R_i(t)$  есть возврат (на один вложенный доллар) акции  $i$  в период  $t$ .
- Тогда можно вычислить  $\rho_{ii} = \sum_{t=1}^{T} p^{T-t} (R_i(t) R_i(t))^2$ ,
- Нужно определить, какие акции и в какой пропорции

 $\left\{ \begin{array}{ccc} 1 & 0 & 0 \\ 0 & 1 & 0 \end{array} \right.$ 

- Входными данными для модели является  $n \times n$ -матрица  $[\rho_{ii}]$ , элемент  $\rho_{ii}$  которой оценивает «похожесть» между акциями *і* и *ј* ( $\rho_{ii}$  меньше для более похожих акций).
- Например, мы можем оценить коэффициенты  $\rho_{ii}$  по известным возвратам акций за  $T$  предшествующих периодов.
- Пусть  $R_i(t)$  есть возврат (на один вложенный доллар) акции  $i$  в период  $t$ .
- Тогда можно вычислить  $\rho_{ii} = \sum_{t=1}^{T} p^{T-t} (R_i(t) R_i(t))^2$ , где  $0 < p < 1$  есть дисконтный множитель, который призван повысить значимость недавних периодов по сравнению с ранними периодами.
- Нужно определить, какие акции и в какой пропорции

 $\left\{ \begin{array}{ccc} 1 & 0 & 0 \\ 0 & 1 & 0 \end{array} \right.$ 

 $299$ 

- Входными данными для модели является  $n \times n$ -матрица  $[\rho_{ii}]$ , элемент  $\rho_{ii}$  которой оценивает «похожесть» между акциями *і* и *ј* ( $\rho_{ii}$  меньше для более похожих акций).
- Например, мы можем оценить коэффициенты  $\rho_{ii}$  по известным возвратам акций за  $T$  предшествующих периодов.
- Пусть  $R_i(t)$  есть возврат (на один вложенный доллар) акции  $i$  в период  $t$ .
- Тогда можно вычислить  $\rho_{ii} = \sum_{t=1}^{T} p^{T-t} (R_i(t) R_i(t))^2$ , где  $0 < p < 1$  есть дисконтный множитель, который призван повысить значимость недавних периодов по сравнению с ранними периодами.
- Нужно определить, какие акции и в какой пропорции должны присутствовать в портфеле.

 $\left\{ \begin{array}{ccc} 1 & 0 & 0 \\ 0 & 1 & 0 \end{array} \right.$ 

 $298$ 

#### Введем два семейства бинарных переменных:

- $\bullet$   $y_i = 1$ , если акция *i* находится в индексном фонде, и
- $x_{ii} = 1$ , если акция *i* в индексном фонде заменяет акцию  $j$ , и  $x_{ii} = 0$  в противном случае.

∢母 ▶ ∢ ヨ ▶ ∢ ヨ ▶

Введем два семейства бинарных переменных:

- $\bullet$   $y_i = 1$ , если акция *i* находится в индексном фонде, и
- $x_{ii} = 1$ , если акция *i* в индексном фонде заменяет акцию *j*, и  $x_{ii} = 0$  в противном случае.

∢母 ▶ ∢ ヨ ▶ ∢ ヨ ▶

Введем два семейства бинарных переменных:

- $\bullet$   $y_i = 1$ , если акция *i* находится в индексном фонде, и  $y_i = 0$  в противном случае;
- $x_{ii} = 1$ , если акция *i* в индексном фонде заменяет акцию *j*, и *xij* = 0 в противном случае.

∢母 ▶ ∢ ヨ ▶ ∢ ヨ ▶

Введем два семейства бинарных переменных:

- $\bullet$   $y_i = 1$ , если акция *i* находится в индексном фонде, и  $y_i = 0$  в противном случае;
- $x_{ii} = 1$ , если акция *i* в индексном фонде заменяет **акцию** *j*, и  $x_{ii} = 0$  в противном случае.

Введем два семейства бинарных переменных:

- $\bullet$   $y_i = 1$ , если акция *i* находится в индексном фонде, и  $y_i = 0$  в противном случае;
- $x_{ii} = 1$ , если акция *i* в индексном фонде заменяет акцию *j*, и  $x_{ii} = 0$  в противном случае.

- Цель построить индекс. фонд, который наиболее точно представляет рыночный индекс.
- Индексный фонд содержит не более *q* различных акций.
- Каждая акция из рыночного индекса заменяется в индексном фонде точно одной акцией.
- Акции не из индексного фонда не могут заменять
- Все переменные бинарные.

 $\sum \sum \rho_{ij} x_{ij} \rightarrow \min,$  $i=1$   $i=1$  $\sum y_i \leq q$  $\sum x_{ij} = 1, \quad j = 1, \ldots, n,$  $x_{ij} \leq y_i$ ,  $i, j = 1, \ldots, n$ ,  $x_{ii} \in \{0, 1\}, \quad i, j = 1, \ldots, n,$  $y_i \in \{0, 1\}, \quad i = 1, \ldots, n.$ 

イロト イ押ト イヨト イヨト

- Цель построить индекс. фонд, который наиболее точно представляет рыночный индекс.
- Индексный фонд содержит не более *q* различных акций.
- Каждая акция из рыночного индекса заменяется в индексном фонде точно одной акцией.
- Акции не из индексного фонда не могут заменять
- Все переменные бинарные.

 $\sum \sum \rho_{ij} x_{ij} \rightarrow \min,$  $i=1$   $j=1$  $\sum y_i \leq q,$  $\sum x_{ij} = 1, \quad j = 1, \ldots, n,$  $x_{ij} \leq y_i$ ,  $i, j = 1, \ldots, n$ ,  $x_{ii} \in \{0, 1\}, \quad i, j = 1, \ldots, n,$  $y_i \in \{0, 1\}, \quad i = 1, \dots, n.$ 

イロト イ押ト イヨト イヨト

- Цель построить индекс. фонд, который наиболее точно представляет рыночный индекс.
- Индексный фонд содержит не более *q* различных акций.
- Каждая акция из рыночного индекса заменяется в индексном фонде точно одной акцией.
- Акции не из индексного фонда не могут заменять
- Все переменные бинарные.

 $\sum \sum \rho_{ij} x_{ij} \rightarrow \min,$  $i=1$   $j=1$  $\sum y_i \leq q,$  $\sum x_{ij} = 1, \quad j = 1, \ldots, n,$  $x_{ii} \leq y_i, \quad i,j = 1, \ldots, n$  $x_{ii} \in \{0, 1\}, \quad i, j = 1, \ldots, n,$  $y_i \in \{0, 1\}, \quad i = 1, \dots, n.$ 

イロト イ押ト イヨト イヨト

- Цель построить индекс. фонд, который наиболее точно представляет рыночный индекс.
- Индексный фонд содержит не более *q* различных акций.
- Каждая акция из рыночного индекса заменяется в индексном фонде точно одной акцией.
- Акции не из индексного фонда не могут заменять другие акции.
- Все переменные бинарные.

 $\sum \sum \rho_{ij} x_{ij} \rightarrow \min,$  $i=1$   $i=1$  $\sum y_i \leq q,$  $\sum x_{ij} = 1, \quad j = 1, \ldots, n,$  $x_{ii} \le y_i, \quad i, j = 1, \dots, n,$  $x_{ii} \in \{0, 1\}, \quad i, j = 1, \ldots, n,$  $y_i \in \{0, 1\}, \quad i = 1, \dots, n.$ 

イロト イ押ト イヨト イヨト

- Цель построить индекс. фонд, который наиболее точно представляет рыночный индекс.
- Индексный фонд содержит не более *q* различных акций.
- Каждая акция из рыночного индекса заменяется в индексном фонде точно одной акцией.
- Акции не из индексного фонда не могут заменять другие акции.
- Все переменные бинарные.

 $\sum \sum \rho_{ij} x_{ij} \rightarrow \min,$  $i=1$   $i=1$  $\sum y_i \leq q,$  $\sum x_{ij} = 1, \quad j = 1, \ldots, n,$  $x_{ii} \leq y_i$ ,  $i, j = 1, \ldots, n$ ,  $x_{ii} \in \{0, 1\}, \quad i, j = 1, \ldots, n,$  $y_i \in \{0, 1\}, \quad i = 1, \dots, n.$ 

<span id="page-64-0"></span>イロト イ押ト イヨト イヨト

医细胞 医心脏

<span id="page-65-0"></span> $2Q$ 

## План лекции

## 1 [Примеры задач СЦП](#page-2-0)

- [Размещение центров обслуживания](#page-2-0)
- [Менеджмент портфеля: индексный фонд](#page-36-0)
- [Краткосрочный финансовый менеджмент](#page-65-0)

## [Размер партии](#page-130-0)

- [Размер партии: однопродуктовая модель](#page-130-0)
- [Размер партии: многопродуктовая модель](#page-179-0)

- $\bullet$  Финансовый менеджмент в краткосрочной перспективе есть одна из задач бухгалтерии большой фирмы.
- При неудачном управлении финансами доходы получат банки, в которых хранятся денежные средства, а не их
- Свободные деньги также должны работать.
- Прибыль можно существенно увеличить, если работать активно на рынке ценных бумаг.

 $299$ 

 $\mathcal{A} \cap \mathcal{B} \rightarrow \mathcal{A} \supseteq \mathcal{B} \rightarrow \mathcal{A} \supseteq \mathcal{B}$ 

- $\bullet$  Финансовый менеджмент в краткосрочной перспективе есть одна из задач бухгалтерии большой фирмы.
- При неудачном управлении финансами доходы получат банки, в которых хранятся денежные средства, а не их владелец.
- Свободные деньги также должны работать.
- Прибыль можно существенно увеличить, если работать активно на рынке ценных бумаг.

 $298$ 

 $\left\{ \left\vert \left\langle \left\langle \mathbf{q} \right\rangle \right\rangle \right\vert \times \left\langle \mathbf{q} \right\rangle \right\vert \times \left\langle \left\langle \mathbf{q} \right\rangle \right\vert \times \left\langle \left\langle \mathbf{q} \right\rangle \right\vert \right\}$ 

- $\bullet$  Финансовый менеджмент в краткосрочной перспективе есть одна из задач бухгалтерии большой фирмы.
- При неудачном управлении финансами доходы получат банки, в которых хранятся денежные средства, а не их владелец.
- Свободные деньги также должны работать.
- Прибыль можно существенно увеличить, если работать активно на рынке ценных бумаг.

 $298$ 

 $\left\{ \left\vert \left\langle \left\langle \mathbf{q} \right\rangle \right\rangle \right\vert \times \left\langle \mathbf{q} \right\rangle \right\vert \times \left\langle \left\langle \mathbf{q} \right\rangle \right\vert \times \left\langle \left\langle \mathbf{q} \right\rangle \right\vert \right\}$ 

- $\bullet$  Финансовый менеджмент в краткосрочной перспективе есть одна из задач бухгалтерии большой фирмы.
- При неудачном управлении финансами доходы получат банки, в которых хранятся денежные средства, а не их владелец.
- Свободные деньги также должны работать.
- Прибыль можно существенно увеличить, если работать активно на рынке ценных бумаг.

<span id="page-69-0"></span> $299$ 

∢母 ▶ ∢ ヨ ▶ ∢ ヨ ▶

- Плановый горизонт разделен на  $T$  периодов различной продолжит .; период  $T+1$  представляет конец горизонта.
- На рынке имеется  $n$  типов ценных бумаг.
- $\bullet$   $s = (s_1, \ldots, s_n)^T$  портфель фирмы в начале планового горизонта, где  $s_i > 0$  есть число ценных бумаг типа *i*.
- Стоимости продажи и покупки одной ценной бумаги типа *i* в период *t* равны  $c_{it}^s$  и  $c_{it}^b$ .
- Открыты  $k$  кредитные линии.
- Мах объем заимствований по линии  $l$  равен  $u_l$ .
- Заемы можно получать в начале каждого периода, а возвращать - после завершения планового горизонта.
- Вычислены издержки  $f_{lt}$  использования единицы заема по линии *l*, полученной в период *t*:  $f_k$  = месячному

<span id="page-70-0"></span> $\left\{ \begin{array}{ccc} 1 & 0 & 0 \\ 0 & 1 & 0 \end{array} \right.$ 

- Плановый горизонт разделен на  $T$  периодов различной продолжит .; период  $T+1$  представляет конец горизонта.
- На рынке имеется  $n$  типов ценных бумаг.
- $\bullet$   $s = (s_1, \ldots, s_n)^T$  портфель фирмы в начале планового горизонта, где  $s_i > 0$  есть число ценных бумаг типа *i*.
- Стоимости продажи и покупки одной ценной бумаги типа *i* в период *t* равны  $c_{it}^s$  и  $c_{it}^b$ .
- Открыты  $k$  кредитные линии.
- Мах объем заимствований по линии  $l$  равен  $u_l$ .
- Заемы можно получать в начале каждого периода, а возвращать - после завершения планового горизонта.
- Вычислены издержки  $f_{lt}$  использования единицы заема по линии *l*, полученной в период *t*:  $f_k$  = месячному

<span id="page-71-0"></span> $\left\{ \begin{array}{ccc} 1 & 0 & 0 \\ 0 & 1 & 0 \end{array} \right.$
- Плановый горизонт разделен на  $T$  периодов различной продолжит .; период  $T+1$  представляет конец горизонта.
- На рынке имеется  $n$  типов ценных бумаг.
- $\bullet s = (s_1, \ldots, s_n)^T$  портфель фирмы в начале планового горизонта, где  $s_i \geq 0$  есть число ценных бумаг типа *i*.
- Стоимости продажи и покупки одной ценной бумаги типа *i* в период *t* равны  $c_{it}^s$  и  $c_{it}^b$ .
- Открыты  $k$  кредитные линии.
- Мах объем заимствований по линии  $l$  равен  $u_l$ .
- Заемы можно получать в начале каждого периода, а возвращать - после завершения планового горизонта.
- <span id="page-72-0"></span>• Вычислены издержки  $f_{lt}$  использования единицы заема по линии *l*, полученной в период *t*:  $f_k$  = месячному  $\left\{ \begin{array}{ccc} 1 & 0 & 0 \\ 0 & 1 & 0 \end{array} \right.$

- Плановый горизонт разделен на  $T$  периодов различной продолжит .; период  $T+1$  представляет конец горизонта.
- На рынке имеется  $n$  типов ценных бумаг.
- $\bullet s = (s_1, \ldots, s_n)^T$  портфель фирмы в начале планового горизонта, где  $s_i \geq 0$  есть число ценных бумаг типа *i*.
- Стоимости продажи и покупки одной ценной бумаги типа *і* в период *t* равны  $c_{it}^s$  и  $c_{it}^b$ .
- Открыты  $k$  кредитные линии.
- Мах объем заимствований по линии  $l$  равен  $u_l$ .
- Заемы можно получать в начале каждого периода, а возвращать - после завершения планового горизонта.
- <span id="page-73-0"></span>• Вычислены издержки  $f_{lt}$  использования единицы заема по линии *l*, полученной в период *t*:  $f_k$  = месячному  $\left\{ \begin{array}{ccc} 1 & 0 & 0 \\ 0 & 1 & 0 \end{array} \right.$

- Плановый горизонт разделен на  $T$  периодов различной продолжит .; период  $T+1$  представляет конец горизонта.
- На рынке имеется  $n$  типов ценных бумаг.
- $\bullet s = (s_1, \ldots, s_n)^T$  портфель фирмы в начале планового горизонта, где  $s_i \geq 0$  есть число ценных бумаг типа *i*.
- Стоимости продажи и покупки одной ценной бумаги типа *і* в период *t* равны  $c_{it}^s$  и  $c_{it}^b$ .
- Открыты  $k$  кредитные линии.
- Мах объем заимствований по линии  $l$  равен  $u_l$ .
- Заемы можно получать в начале каждого периода, а возвращать - после завершения планового горизонта.
- <span id="page-74-0"></span>• Вычислены издержки  $f_{lt}$  использования единицы заема по линии *l*, полученной в период *t*:  $f_k$  = месячному  $\left\{ \begin{array}{ccc} 1 & 0 & 0 \\ 0 & 1 & 0 \end{array} \right.$

- Плановый горизонт разделен на  $T$  периодов различной продолжит .; период  $T+1$  представляет конец горизонта.
- На рынке имеется  $n$  типов ценных бумаг.
- $\bullet s = (s_1, \ldots, s_n)^T$  портфель фирмы в начале планового горизонта, где  $s_i \geq 0$  есть число ценных бумаг типа *i*.
- Стоимости продажи и покупки одной ценной бумаги типа *і* в период *t* равны  $c_{it}^s$  и  $c_{it}^b$ .
- Открыты  $k$  кредитные линии.
- Мах объем заимствований по линии  $l$  равен  $u_l$ .
- Заемы можно получать в начале каждого периода, а возвращать - после завершения планового горизонта.
- <span id="page-75-0"></span>• Вычислены издержки  $f_{lt}$  использования единицы заема по линии *l*, полученной в период *t*:  $f_k$  = месячному  $\left\{ \begin{array}{ccc} 1 & 0 & 0 \\ 0 & 1 & 0 \end{array} \right.$

- Плановый горизонт разделен на  $T$  периодов различной продолжит .; период  $T+1$  представляет конец горизонта.
- На рынке имеется  $n$  типов ценных бумаг.
- $s = (s_1, \ldots, s_n)^T$  портфель фирмы в начале планового горизонта, где  $s_i \geq 0$  есть число ценных бумаг типа *i*.
- Стоимости продажи и покупки одной ценной бумаги типа *і* в период *t* равны  $c_{it}^s$  и  $c_{it}^b$ .
- Открыты  $k$  кредитные линии.
- Мах объем заимствований по линии  $l$  равен  $u_l$ .
- Заемы можно получать в начале каждого периода, а возвращать — после завершения планового горизонта.
- <span id="page-76-0"></span>• Вычислены издержки  $f_{lt}$  использования единицы заема по линии l, полученной в период  $t$ :  $f_{tt}$  = месячному  $\left\{ \begin{array}{ccc} 1 & 0 & 0 \\ 0 & 1 & 0 \end{array} \right.$

- Плановый горизонт разделен на  $T$  периодов различной продолжит .; период  $T+1$  представляет конец горизонта.
- На рынке имеется  $n$  типов ценных бумаг.
- $s = (s_1, \ldots, s_n)^T$  портфель фирмы в начале планового горизонта, где  $s_i \geq 0$  есть число ценных бумаг типа *i*.
- Стоимости продажи и покупки одной ценной бумаги типа *і* в период *t* равны  $c_{it}^s$  и  $c_{it}^b$ .
- Открыты  $k$  кредитные линии.
- Мах объем заимствований по линии  $l$  равен  $u_l$ .
- Заемы можно получать в начале каждого периода, а возвращать — после завершения планового горизонта.
- <span id="page-77-0"></span>• Вычислены издержки  $f_{lt}$  использования единицы заема по линии  $l$ , полученной в период  $t$ :  $f_{lt} =$  месячному

- Плановый горизонт разделен на  $T$  периодов различной продолжит .; период  $T+1$  представляет конец горизонта.
- На рынке имеется  $n$  типов ценных бумаг.
- $s = (s_1, \ldots, s_n)^T$  портфель фирмы в начале планового горизонта, где  $s_i \geq 0$  есть число ценных бумаг типа *i*.
- Стоимости продажи и покупки одной ценной бумаги типа *і* в период *t* равны  $c_{it}^s$  и  $c_{it}^b$ .
- Открыты  $k$  кредитные линии.
- Мах объем заимствований по линии  $l$  равен  $u_l$ .
- Заемы можно получать в начале каждого периода, а возвращать — после завершения планового горизонта.
- <span id="page-78-0"></span>• Вычислены издержки  $f_{lt}$  использования единицы заема по линии *l*, полученной в период *t*:  $f_{lt} =$  месячному проценту, умноженному на время (в месяцах), оставшееся до конца планового горизонта.

- Экзогенные (внешние) денежные потоки заданы величинами  $d_t$ ,  $t = 1, \ldots, T$ .
- Если  $d_t > 0$  (соответственно  $d_t < 0$ ), то фирма должна получить сумму  $d_t$  (заплатить  $-d_t$ ) в начале периода t.
- Считаем, что запас наличности в начале планового горизонта учтен при вычислении  $d_1$ .
- Для каждого периода  $t = 1, \ldots, T$  задана также минимальная потребность в наличности  $q_t$ .
- Нужно сбалансировать бюджет наличности таким образом,
- чтобы максимизировать «богатство» (наличность плюс продажная стоимость всех ценных бумаг минус сумма всех займов с учетом процентов) фирмы в конце планового горизонта.

<span id="page-79-0"></span> $\left\{ \begin{array}{ccc} 1 & 0 & 0 \\ 0 & 1 & 0 \end{array} \right.$ 

- Экзогенные (внешние) денежные потоки заданы величинами  $d_t$ ,  $t = 1, \ldots, T$ .
- Если  $d_t > 0$  (соответственно  $d_t < 0$ ), то фирма должна получить сумму  $d_t$  (заплатить  $-d_t$ ) в начале периода t.
- Считаем, что запас наличности в начале планового горизонта учтен при вычислении  $d_1$ .
- Для каждого периода  $t = 1, \ldots, T$  задана также минимальная потребность в наличности  $q_t$ .
- Нужно сбалансировать бюджет наличности таким образом,
- чтобы максимизировать «богатство» (наличность плюс продажная стоимость всех ценных бумаг минус сумма всех займов с учетом процентов) фирмы в конце планового горизонта.

 $\left\{ \begin{array}{ccc} 1 & 0 & 0 \\ 0 & 1 & 0 \end{array} \right.$ 

- Экзогенные (внешние) денежные потоки заданы величинами  $d_t$ ,  $t = 1, \ldots, T$ .
- Если  $d_t > 0$  (соответственно  $d_t < 0$ ), то фирма должна получить сумму  $d_t$  (заплатить  $-d_t$ ) в начале периода t.
- Считаем, что запас наличности в начале планового горизонта учтен при вычислении  $d_1$ .
- Для каждого периода  $t = 1, \ldots, T$  задана также минимальная потребность в наличности  $q_t$ .
- Нужно сбалансировать бюджет наличности таким образом,
- чтобы максимизировать «богатство» (наличность плюс продажная стоимость всех ценных бумаг минус сумма всех займов с учетом процентов) фирмы в конце планового горизонта.

**◆ロ→ → 伊→ → ミ→ → ミ→** 

- Экзогенные (внешние) денежные потоки заданы величинами  $d_t$ ,  $t = 1, \ldots, T$ .
- Если  $d_t > 0$  (соответственно  $d_t < 0$ ), то фирма должна получить сумму  $d_t$  (заплатить  $-d_t$ ) в начале периода t.
- Считаем, что запас наличности в начале планового горизонта учтен при вычислении  $d_1$ .
- Для каждого периода  $t = 1, ..., T$  задана также минимальная потребность в наличности  $q_t$ .
- Нужно сбалансировать бюджет наличности таким образом,
- чтобы максимизировать «богатство» (наличность плюс продажная стоимость всех ценных бумаг минус сумма всех займов с учетом процентов) фирмы в конце планового горизонта.

 $\left\{ \begin{array}{ccc} 1 & 0 & 0 \\ 0 & 1 & 0 \end{array} \right.$ 

- Экзогенные (внешние) денежные потоки заданы величинами  $d_t$ ,  $t = 1, \ldots, T$ .
- Если  $d_t > 0$  (соответственно  $d_t < 0$ ), то фирма должна получить сумму  $d_t$  (заплатить  $-d_t$ ) в начале периода t.
- Считаем, что запас наличности в начале планового горизонта учтен при вычислении  $d_1$ .
- Для каждого периода  $t = 1, \ldots, T$  задана также минимальная потребность в наличности  $q_t$ .
- Нужно сбалансировать бюджет наличности таким образом,
- чтобы максимизировать «богатство» (наличность плюс продажная стоимость всех ценных бумаг минус сумма всех займов с учетом процентов) фирмы в конце планового горизонта.

 $\left\{ \begin{array}{ccc} 1 & 0 & 0 \\ 0 & 1 & 0 \end{array} \right.$ 

- Экзогенные (внешние) денежные потоки заданы величинами  $d_t$ ,  $t = 1, \ldots, T$ .
- Если  $d_t > 0$  (соответственно  $d_t < 0$ ), то фирма должна получить сумму  $d_t$  (заплатить  $-d_t$ ) в начале периода t.
- Считаем, что запас наличности в начале планового горизонта учтен при вычислении  $d_1$ .
- Для каждого периода  $t = 1, \ldots, T$  задана также минимальная потребность в наличности  $q_t$ .
- Нужно сбалансировать бюджет наличности таким образом,
- чтобы максимизировать «богатство» (наличность плюс продажная стоимость всех ценных бумаг минус сумма всех займов с учетом процентов) фирмы в конце планового горизонта.

 $\left\{ \begin{array}{ccc} 1 & 0 & 0 \\ 0 & 1 & 0 \end{array} \right.$ 

## Переменные

#### Определим следующие переменные:

- $\bullet x_{it}$  число ценных бумаг типа *i* в конце периода *t*;
- $x_{it}^s$  число ценных бумаг типа *i*, проданных в период *t*;
- $x_{it}^b$  число ценных бумаг типа *i*, купленных в период *t*;
- $\bullet$   $y_t$  наличность в период *t*;
- *zlt* заем, полученный по кредитной линии *l* в период *t*.

イロト イ母 ト イヨ ト イヨ ト

イロト イ母 ト イヨ ト イヨ ト

 $298$ 

# Переменные

#### Определим следующие переменные:

- $\bullet x_{it}$  число ценных бумаг типа *i* в конце периода *t*;
- $x_{it}^s$  число ценных бумаг типа *i*, проданных в период *t*;
- $x_{it}^b$  число ценных бумаг типа *i*, купленных в период *t*;
- $\bullet$   $y_t$  наличность в период *t*;
- *zlt* заем, полученный по кредитной линии *l* в период *t*.

 $\left\{ \left\vert \mathbf{a}\right\vert \mathbf{b}\right\} \rightarrow \left\{ \left\vert \mathbf{b}\right\vert \mathbf{c}\right\} \rightarrow \left\{ \left\vert \mathbf{b}\right\vert \mathbf{c}\right\}$ 

 $\bullet$   $z_{lt}$  — заем, полученный по кредитной линии *l* в период *t*.

- $x_{it}^s$  число ценных бумаг типа *i*, проданных в период *t*;  $x_{it}^b$  — число ценных бумаг типа *i*, купленных в период *t*;
- $\bullet$   $x_{it}$  число ценных бумаг типа *i* в конце периода *t*;
- Определим следующие переменные:

 $\bullet$   $y_t$  — наличность в период *t*;

 $\left\{ \left\vert \mathbf{a}\right\vert \mathbf{b}\right\} \rightarrow \left\{ \left\vert \mathbf{b}\right\vert \mathbf{c}\right\} \rightarrow \left\{ \left\vert \mathbf{b}\right\vert \mathbf{c}\right\}$ 

- *zlt* заем, полученный по кредитной линии *l* в период *t*.
- $\bullet$   $y_t$  наличность в период *t*;
- $x_{it}^b$  число ценных бумаг типа *i*, купленных в период *t*;
- $\bullet$   $x_{it}$  число ценных бумаг типа *i* в конце периода *t*;  $x_{it}^s$  — число ценных бумаг типа *i*, проданных в период *t*;
- Определим следующие переменные:

 $\left\{ \left\vert \mathbf{f}\right\vert \mathbf{f}\right\} \rightarrow \left\{ \left\vert \mathbf{f}\right\vert \mathbf{f}\right\} \rightarrow \left\{ \left\vert \mathbf{f}\right\vert \mathbf{f}\right\}$ 

- *zlt* заем, полученный по кредитной линии *l* в период *t*.
- $\bullet$   $y_t$  наличность в период *t*;
- 
- $x_{it}^b$  число ценных бумаг типа *i*, купленных в период *t*;
- $x_{it}^s$  число ценных бумаг типа *i*, проданных в период *t*;
- $\bullet$   $x_{it}$  число ценных бумаг типа *i* в конце периода *t*;

Определим следующие переменные:

# Переменные

- $\bullet$   $z_{lt}$  заем, полученный по кредитной линии *l* в период *t*.
- $\bullet$   $y_t$  наличность в период *t*;
- $x_{it}^b$  число ценных бумаг типа *i*, купленных в период *t*;
- $x_{it}^s$  число ценных бумаг типа *i*, проданных в период *t*;
- $\bullet$   $x_{it}$  число ценных бумаг типа *i* в конце периода *t*;

Определим следующие переменные:

# Переменные

(母) マミンマミン

 $2Q$ 

# Целевая функция

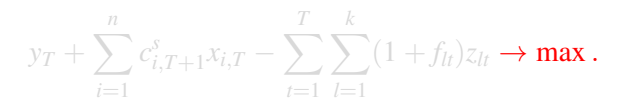

- наличность в конце планового горизонта,
- плюс стоимость ценных бумаг после завершения планового горизонта,
- минус стоимость заемных средств с учетом

(母) マミンマミン

 $2Q$ 

# Целевая функция

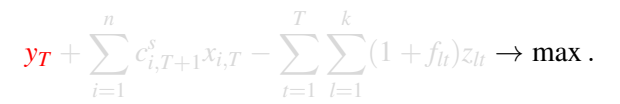

- наличность в конце планового горизонта,
- плюс стоимость ценных бумаг после завершения планового горизонта,
- минус стоимость заемных средств с учетом

(母) マミンマミン

 $2Q$ 

# Целевая функция

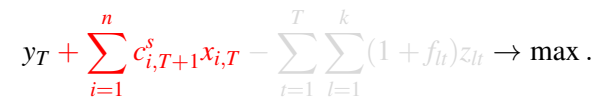

- наличность в конце планового горизонта,
- плюс стоимость ценных бумаг после завершения планового горизонта,
- минус стоимость заемных средств с учетом

Разм. центров Индекс. фонд Фин. менеджмент

 $298$ 

医毛囊 医牙骨

# Целевая функция

$$
y_T + \sum_{i=1}^n c_{i,T+1}^s x_{i,T} - \sum_{t=1}^T \sum_{l=1}^k (1 + f_{lt}) z_{lt} \to \max.
$$

- наличность в конце планового горизонта,
- плюс стоимость ценных бумаг после завершения планового горизонта,
- минус стоимость заемных средств с учетом «набежавших» процентов.

### Балансовые равенства для наличности

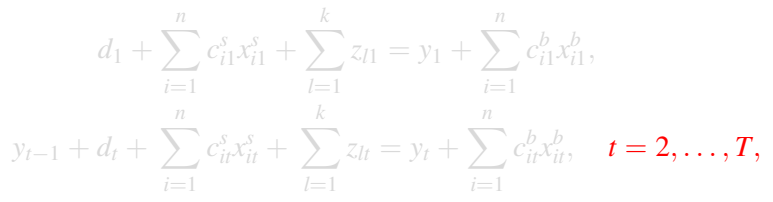

• В любой период, начиная со второго, выполняется балансовое равенство:

• сумма поступивших средств, которая включает

- 
- 
- 
- 
- равняется сумме выплат, которая включает
	-
	-
- Аналогичное балансовое равенство верно и для イロト イ押ト イヨト イヨト

$$
d_1 + \sum_{i=1}^n c_{i1}^s x_{i1}^s + \sum_{l=1}^k z_{l1} = y_1 + \sum_{i=1}^n c_{i1}^b x_{i1}^b,
$$
  

$$
y_{t-1} + d_t + \sum_{i=1}^n c_{it}^s x_{it}^s + \sum_{l=1}^k z_{lt} = y_t + \sum_{i=1}^n c_{it}^b x_{it}^b, \quad t = 2, ..., T,
$$

- В любой период, начиная со второго, выполняется балансовое равенство:
- сумма поступивших средств, которая включает
	- наличность в конце предыдущего периода
	- сумму внешних поступлений
	- сумму, полученную от продажи ценных бумаг,
	- сумму займов по всем кредитным линиям,
- равняется сумме выплат, которая включает
	-
	-
- Аналогичное балансовое равенство верно и для  $\left\{ \begin{array}{ccc} 1 & 0 & 0 \\ 0 & 1 & 0 \end{array} \right.$

$$
d_1 + \sum_{i=1}^n c_{i1}^s x_{i1}^s + \sum_{l=1}^k z_{l1} = y_1 + \sum_{i=1}^n c_{i1}^b x_{i1}^b,
$$
  

$$
y_{t-1} + d_t + \sum_{i=1}^n c_{it}^s x_{it}^s + \sum_{l=1}^k z_{lt} = y_t + \sum_{i=1}^n c_{it}^b x_{it}^b, \quad t = 2, ..., T,
$$

- В любой период, начиная со второго, выполняется балансовое равенство:
- сумма поступивших средств, которая включает
	- наличность в конце предыдущего периода
	- сумму внешних поступлений
	- сумму, полученную от продажи ценных бумаг,
	- сумму займов по всем кредитным линиям,
- равняется сумме выплат, которая включает
	-
	-
- Аналогичное балансовое равенство верно и для  $\left\{ \begin{array}{ccc} 1 & 0 & 0 \\ 0 & 1 & 0 \end{array} \right.$

$$
d_1 + \sum_{i=1}^n c_{i1}^s x_{i1}^s + \sum_{l=1}^k z_{l1} = y_1 + \sum_{i=1}^n c_{i1}^b x_{i1}^b,
$$
  

$$
y_{t-1} + d_t + \sum_{i=1}^n c_{it}^s x_{it}^s + \sum_{l=1}^k z_{lt} = y_t + \sum_{i=1}^n c_{it}^b x_{it}^b, \quad t = 2, ..., T,
$$

- В любой период, начиная со второго, выполняется балансовое равенство:
- сумма поступивших средств, которая включает
	- наличность в конце предыдущего периода
	- сумму внешних поступлений
	- сумму, полученную от продажи ценных бумаг,
	- сумму займов по всем кредитным линиям,
- равняется сумме выплат, которая включает
	-
	-
- Аналогичное балансовое равенство верно и для  $\left\{ \begin{array}{ccc} 1 & 0 & 0 \\ 0 & 1 & 0 \end{array} \right.$

$$
d_1 + \sum_{i=1}^n c_{i1}^s x_{i1}^s + \sum_{l=1}^k z_{l1} = y_1 + \sum_{i=1}^n c_{i1}^b x_{i1}^b,
$$
  

$$
y_{t-1} + d_t + \sum_{i=1}^n c_{it}^s x_{it}^s + \sum_{l=1}^k z_{lt} = y_t + \sum_{i=1}^n c_{it}^b x_{it}^b, \quad t = 2, ..., T,
$$

- В любой период, начиная со второго, выполняется балансовое равенство:
- сумма поступивших средств, которая включает
	- наличность в конце предыдущего периода
	- сумму внешних поступлений
	- сумму, полученную от продажи ценных бумаг,
	- сумму займов по всем кредитным линиям,
- равняется сумме выплат, которая включает
	-
	-
- Аналогичное балансовое равенство верно и для  $\left\{ \begin{array}{ccc} 1 & 0 & 0 \\ 0 & 1 & 0 \end{array} \right.$

$$
d_1 + \sum_{i=1}^n c_{i1}^s x_{i1}^s + \sum_{l=1}^k z_{l1} = y_1 + \sum_{i=1}^n c_{i1}^b x_{i1}^b,
$$
  

$$
y_{t-1} + d_t + \sum_{i=1}^n c_{it}^s x_{it}^s + \sum_{l=1}^k z_{lt} = y_t + \sum_{i=1}^n c_{it}^b x_{it}^b, \quad t = 2, ..., T,
$$

- В любой период, начиная со второго, выполняется балансовое равенство:
- сумма поступивших средств, которая включает
	- наличность в конце предыдущего периода
	- сумму внешних поступлений
	- сумму, полученную от продажи ценных бумаг,
	- сумму займов по всем кредитным линиям,
- равняется сумме выплат, которая включает
	-
	-
- Аналогичное балансовое равенство верно и для  $\left\{ \begin{array}{ccc} 1 & 0 & 0 \\ 0 & 1 & 0 \end{array} \right.$

$$
d_1 + \sum_{i=1}^n c_{i1}^s x_{i1}^s + \sum_{l=1}^k z_{l1} = y_1 + \sum_{i=1}^n c_{i1}^b x_{i1}^b,
$$
  

$$
y_{t-1} + d_t + \sum_{i=1}^n c_{it}^s x_{it}^s + \sum_{l=1}^k z_{lt} = y_t + \sum_{i=1}^n c_{it}^b x_{it}^b, \quad t = 2, ..., T,
$$

- В любой период, начиная со второго, выполняется балансовое равенство:
- сумма поступивших средств, которая включает
	- наличность в конце предыдущего периода
	- сумму внешних поступлений
	- сумму, полученную от продажи ценных бумаг,
	- сумму займов по всем кредитным линиям,
- равняется сумме выплат, которая включает
	- наличность в конце текущего периода
	- $\bullet$
- Аналогичное балансовое равенство верно и для  $\left\{ \begin{array}{ccc} 1 & 0 & 0 \\ 0 & 1 & 0 \end{array} \right.$

$$
d_1 + \sum_{i=1}^n c_{i1}^s x_{i1}^s + \sum_{l=1}^k z_{l1} = y_1 + \sum_{i=1}^n c_{i1}^b x_{i1}^b,
$$
  

$$
y_{t-1} + d_t + \sum_{i=1}^n c_{it}^s x_{it}^s + \sum_{l=1}^k z_{lt} = y_t + \sum_{i=1}^n c_{it}^b x_{it}^b, \quad t = 2, ..., T,
$$

- В любой период, начиная со второго, выполняется балансовое равенство:
- сумма поступивших средств, которая включает
	- наличность в конце предыдущего периода
	- сумму внешних поступлений
	- сумму, полученную от продажи ценных бумаг,
	- сумму займов по всем кредитным линиям,
- равняется сумме выплат, которая включает
	- наличность в конце текущего периода
	- и сумму, потраченную на покупку ценных бумаг.
- Аналогичное балансовое равенство верно и для イロト イ母ト イヨト イヨト

$$
d_1 + \sum_{i=1}^n c_{i1}^s x_{i1}^s + \sum_{l=1}^k z_{l1} = y_1 + \sum_{i=1}^n c_{i1}^b x_{i1}^b,
$$
  

$$
y_{t-1} + d_t + \sum_{i=1}^n c_{it}^s x_{it}^s + \sum_{l=1}^k z_{lt} = y_t + \sum_{i=1}^n c_{it}^b x_{it}^b, \quad t = 2, ..., T,
$$

- В любой период, начиная со второго, выполняется балансовое равенство:
- сумма поступивших средств, которая включает
	- наличность в конце предыдущего периода
	- сумму внешних поступлений
	- сумму, полученную от продажи ценных бумаг,
	- сумму займов по всем кредитным линиям,
- равняется сумме выплат, которая включает
	- наличность в конце текущего периода
	- и сумму, потраченную на покупку ценных бумаг.
- Аналогичное балансовое равенство верно и для - 4 御 ト 4 ヨ ト - 4 ヨ ト

### Балансовые равенства для наличности

$$
d_1 + \sum_{i=1}^n c_{i1}^s x_{i1}^s + \sum_{l=1}^k z_{l1} = y_1 + \sum_{i=1}^n c_{i1}^b x_{i1}^b,
$$
  

$$
y_{t-1} + d_t + \sum_{i=1}^n c_{it}^s x_{it}^s + \sum_{l=1}^k z_{lt} = y_t + \sum_{i=1}^n c_{it}^b x_{it}^b, \quad t = 2, \dots, T,
$$

- В любой период, начиная со второго, выполняется балансовое равенство:
- сумма поступивших средств, которая включает
	- наличность в конце предыдущего периода
	- сумму внешних поступлений
	- сумму, полученную от продажи ценных бумаг,
	- сумму займов по всем кредитным линиям,
- равняется сумме выплат, которая включает
	- наличность в конце текущего периода
	- и сумму, потраченную на покупку ценных бумаг.

#### • Аналогичное балансовое равенство верно и для периода 1.

∢母 ▶ ∢ ヨ ▶ ∢ ヨ ▶

 $2Q$ 

## Балансовые равенства для ценных бумаг

$$
s_i + x_{i1}^b - x_{i1}^s = x_{i1}, \quad i = 1, \dots, n, \n x_{i,t-1} + x_{it}^b - x_{it}^s = x_{it}, \quad i = 1, \dots, n; \ t = 2, \dots, T.
$$

- В любой период, начиная со второго, для каждой
- количество бумаг в конце периода равно
- количеству бумаг в конце предыдущего периода
- плюс количество купленных бумаг
- минус количество проданных бумаг.
- Аналогичные балансовые равенства верны и для

∢母 ▶ ∢ ヨ ▶ ∢ ヨ ▶

 $2Q$ 

# Балансовые равенства для ценных бумаг

$$
s_i + x_{i1}^b - x_{i1}^s = x_{i1}, \quad i = 1, \dots, n, x_{i,t-1} + x_{it}^b - x_{it}^s = x_{it}, \quad i = 1, \dots, n; t = 2, \dots, T.
$$

- В любой период, начиная со второго, для каждой ценной бумаги выполняется балансовое равенство:
- количество бумаг в конце периода равно
- количеству бумаг в конце предыдущего периода
- плюс количество купленных бумаг
- минус количество проданных бумаг.
- Аналогичные балансовые равенства верны и для

∢母 ▶ ∢ ヨ ▶ ∢ ヨ ▶

 $2Q$ 

### Балансовые равенства для ценных бумаг

$$
s_i + x_{i1}^b - x_{i1}^s = x_{i1}, \quad i = 1, \dots, n, x_{i,t-1} + x_{it}^b - x_{it}^s = x_{it}, \quad i = 1, \dots, n; t = 2, \dots, T.
$$

- В любой период, начиная со второго, для каждой ценной бумаги выполняется балансовое равенство:
- количество бумаг в конце периода равно
- количеству бумаг в конце предыдущего периода
- плюс количество купленных бумаг
- минус количество проданных бумаг.
- Аналогичные балансовые равенства верны и для
∢母 ▶ ∢ ヨ ▶ ∢ ヨ ▶

 $2Q$ 

$$
s_i + x_{i1}^b - x_{i1}^s = x_{i1}, \quad i = 1, \ldots, n, \n x_{i,t-1} + x_{it}^b - x_{it}^s = x_{it}, \quad i = 1, \ldots, n; t = 2, \ldots, T.
$$

- В любой период, начиная со второго, для каждой ценной бумаги выполняется балансовое равенство:
- количество бумаг в конце периода равно
- количеству бумаг в конце предыдущего периода
- плюс количество купленных бумаг
- минус количество проданных бумаг.
- Аналогичные балансовые равенства верны и для

 $\left\{ \left\vert \left\langle \left\langle \mathbf{q} \right\rangle \right\rangle \right\vert \times \left\langle \mathbf{q} \right\rangle \right\vert \times \left\langle \left\langle \mathbf{q} \right\rangle \right\vert \times \left\langle \left\langle \mathbf{q} \right\rangle \right\vert \right\}$ 

 $2Q$ 

$$
s_i + x_{i1}^b - x_{i1}^s = x_{i1}, \quad i = 1, ..., n, \n x_{i,t-1} + x_{it}^b - x_{it}^s = x_{it}, \quad i = 1, ..., n; t = 2, ..., T.
$$

- В любой период, начиная со второго, для каждой ценной бумаги выполняется балансовое равенство:
- количество бумаг в конце периода равно
- количеству бумаг в конце предыдущего периода
- плюс количество купленных бумаг
- минус количество проданных бумаг.
- Аналогичные балансовые равенства верны и для

∢母 ▶ ∢ ヨ ▶ ∢ ヨ ▶

 $2Q$ 

$$
s_i + x_{i1}^b - x_{i1}^s = x_{i1}, \quad i = 1, \dots, n, \n x_{i,t-1} + x_{it}^b - x_{it}^s = x_{it}, \quad i = 1, \dots, n; t = 2, \dots, T.
$$

- В любой период, начиная со второго, для каждой ценной бумаги выполняется балансовое равенство:
- количество бумаг в конце периода равно
- количеству бумаг в конце предыдущего периода
- плюс количество купленных бумаг
- минус количество проданных бумаг.
- Аналогичные балансовые равенства верны и для

イロト イ母 ト イヨ ト イヨ トー

 $298$ 

### Балансовые равенства для ценных бумаг

$$
s_i + x_{i1}^b - x_{i1}^s = x_{i1}, \quad i = 1, \dots, n,
$$

 $x_{i,t-1} + x_{it}^b - x_{it}^s = x_{it}, \quad i = 1, \ldots, n; t = 2, \ldots, T.$ 

- В любой период, начиная со второго, для каждой ценной бумаги выполняется балансовое равенство:
- количество бумаг в конце периода равно
- количеству бумаг в конце предыдущего периода
- плюс количество купленных бумаг
- минус количество проданных бумаг.
- Аналогичные балансовые равенства верны и для

イロト イ母 ト イヨ ト イヨ トー

 $298$ 

### Балансовые равенства для ценных бумаг

$$
s_i + x_{i1}^b - x_{i1}^s = x_{i1}, \quad i = 1, \dots, n,
$$

 $x_{i,t-1} + x_{it}^b - x_{it}^s = x_{it}, \quad i = 1, \ldots, n; t = 2, \ldots, T.$ 

- В любой период, начиная со второго, для каждой ценной бумаги выполняется балансовое равенство:
- количество бумаг в конце периода равно
- количеству бумаг в конце предыдущего периода
- плюс количество купленных бумаг
- минус количество проданных бумаг.
- Аналогичные балансовые равенства верны и для

∢母 ▶ ∢ ヨ ▶ ∢ ヨ ▶

 $298$ 

$$
s_i + x_{i1}^b - x_{i1}^s = x_{i1}, \quad i = 1, \dots, n,
$$
  

$$
x_{i,t-1} + x_{it}^b - x_{it}^s = x_{it}, \quad i = 1, \dots, n; \ t = 2, \dots, T.
$$

- В любой период, начиная со второго, для каждой ценной бумаги выполняется балансовое равенство:
- количество бумаг в конце периода равно
- количеству бумаг в конце предыдущего периода
- плюс количество купленных бумаг
- минус количество проданных бумаг.
- Аналогичные балансовые равенства верны и для периода 1.

 $\left\{ \begin{array}{ccc} 1 & 0 & 0 \\ 0 & 1 & 0 \end{array} \right.$ 

 $299$ 

E

### Другие ограничения

$$
\sum_{t=1}^T z_{lt} \leq u_l, \quad l=1,\ldots,k,
$$
  

$$
y_t \geq q_t, \quad t=1,\ldots,T.
$$

- По любой кредитной линии суммарный заем не должен
- В любой период имеется в наличии требуемый минимум

### Другие ограничения

$$
\sum_{t=1}^T z_{lt} \leq u_l, \quad l=1,\ldots,k,
$$
  
\n
$$
y_t \geq q_t, \quad t=1,\ldots,T.
$$

- По любой кредитной линии суммарный заем не должен
- В любой период имеется в наличии требуемый минимум

4. 0. 8.

 $\mathcal{A} \cap \mathcal{B} \rightarrow \mathcal{A} \supseteq \mathcal{B} \rightarrow \mathcal{A} \supseteq \mathcal{B}$ 

### Другие ограничения

$$
\sum_{t=1}^T z_{lt} \le u_l, \quad l=1,\ldots,k,
$$
  
\n $y_t \ge q_t, \quad t=1,\ldots,T.$ 

- По любой кредитной линии cуммарный заем не должен превышать лимита.
- В любой период имеется в наличии требуемый минимум

4. 0. 3.

 $\mathcal{A} \cap \mathcal{B} \rightarrow \mathcal{A} \supseteq \mathcal{B} \rightarrow \mathcal{A} \supseteq \mathcal{B}$ 

### Другие ограничения

$$
\sum_{t=1}^T z_{lt} \leq u_l, \quad l=1,\ldots,k,
$$
  
\n
$$
y_t \geq q_t, \quad t=1,\ldots,T.
$$

- По любой кредитной линии cуммарный заем не должен превышать лимита.
- В любой период имеется в наличии требуемый минимум

 $299$ 

### Другие ограничения

$$
\sum_{t=1}^T z_{lt} \leq u_l, \quad l=1,\ldots,k,
$$
  

$$
y_t \geq q_l, \quad t=1,\ldots,T.
$$

- По любой кредитной линии cуммарный заем не должен превышать лимита.
- В любой период имеется в наличии требуемый минимум

 $299$ 

医毛囊 医牙骨

### Другие ограничения

$$
\sum_{t=1}^{T} z_{lt} \le u_l, \quad l = 1, \dots, k,
$$
  

$$
y_t \ge q_t, \quad t = 1, \dots, T.
$$

- По любой кредитной линии cуммарный заем не должен превышать лимита.
- В любой период имеется в наличии требуемый минимум наличности.

<span id="page-119-0"></span> $299$ 

**ALCOHOL: YES** 

<span id="page-120-0"></span>
$$
\mathbf{y}_{T} + \sum_{i=1}^{n} c_{i,T+1}^{s} x_{i,T} - \sum_{t=1}^{T} \sum_{l=1}^{k} (1 + f_{lt}) z_{lt} \rightarrow \max, \nd_{1} + \sum_{i=1}^{n} c_{i1}^{s} x_{i1}^{s} + \sum_{l=1}^{k} z_{l1} = y_{1} + \sum_{i=1}^{n} c_{i1}^{b} x_{i1}^{b}, \nd_{t} + y_{t-1} + \sum_{i=1}^{n} c_{it}^{s} x_{it}^{s} + \sum_{l=1}^{k} z_{lt} = y_{t} + \sum_{i=1}^{n} c_{it}^{b} x_{it}^{b}, \quad t = 2, ..., T, \ns_{i} + x_{i1}^{b} - x_{i1}^{s} = x_{i1}, \quad i = 1, ..., n, \nx_{i,t-1} + x_{it}^{b} - x_{it}^{s} = x_{it}, \quad i = 1, ..., n; t = 2, ..., T, \sum_{t=1}^{T} z_{lt} \le u_{l}, \quad l = 1, ..., k, \ny_{t} \ge q_{t}, \quad t = 1, ..., T, \nx_{it}, x_{it}^{s}, x_{it}^{b} \in \mathbb{Z}_{+}, \quad i = 1, ..., n; t = 1, ..., T, \ny_{t} \in \mathbb{R}_{+}, \quad t = 1, ..., T, \nz_{lt} \in \mathbb{R}_{+}, \quad l = 1, ..., k; t = 1, ..., T, \nz_{t} \in \mathbb{R}_{+}, \quad l = 1, ..., k; t = 1, ..., T, \nz_{t} \in \mathbb{R}_{+}, \quad l = 1, ..., k; t = 1, ..., T, \nz_{t} \in \mathbb{R}_{+}, \quad l = 1, ..., k; t = 1, ..., T, \nz_{t} \in \mathbb{R}_{+}, \quad l = 1, ..., k; t = 1, ..., T, \nz_{t} \in \mathbb{R}_{+}, \quad l = 1, ..., k; t = 1, ..., T, \nz_{t} \in \mathbb{R}_{+}, \quad l = 1, ..., k; t = 1, ..., T, \nz_{t} \in \mathbb{R}_{+}, \quad l = 1, ..., k; t = 1, ..., T, \nz_{t} \in \mathbb
$$

<span id="page-121-0"></span>
$$
y_{T} + \sum_{i=1}^{n} c_{i,T+1}^{s} x_{i,T} - \sum_{t=1}^{T} \sum_{l=1}^{k} (1 + f_{lt}) z_{lt} \rightarrow \max,
$$
  
\n
$$
d_{1} + \sum_{i=1}^{n} c_{i1}^{s} x_{i1}^{s} + \sum_{l=1}^{k} z_{l1} = y_{1} + \sum_{i=1}^{n} c_{i1}^{b} x_{i1}^{b},
$$
  
\n
$$
d_{t} + y_{t-1} + \sum_{i=1}^{n} c_{i1}^{s} x_{i1}^{s} + \sum_{l=1}^{k} z_{lt} = y_{t} + \sum_{i=1}^{n} c_{it}^{b} x_{it}^{b}, \quad t = 2, ..., T,
$$
  
\n
$$
s_{i} + x_{i1}^{b} - x_{i1}^{s} = x_{i1}, \quad i = 1, ..., n,
$$
  
\n
$$
x_{i,t-1} + x_{it}^{b} - x_{it}^{s} = x_{it}, \quad i = 1, ..., n; t = 2, ..., T,
$$
  
\n
$$
\sum_{t=1}^{T} z_{lt} \le u_{l}, \quad l = 1, ..., k,
$$
  
\n
$$
y_{t} \ge q_{t}, \quad t = 1, ..., T,
$$
  
\n
$$
x_{it}, x_{it}^{s}, x_{it}^{b} \in \mathbb{Z}_{+}, \quad i = 1, ..., n; t = 1, ..., T,
$$
  
\n
$$
y_{t} \in \mathbb{R}_{+}, \quad t = 1, ..., T,
$$
  
\n
$$
z_{lt} \in \mathbb{R}_{+}, \quad t = 1, ..., T,
$$
  
\n
$$
z_{lt} \in \mathbb{R}_{+}, \quad t = 1, ..., k; t = 1, ..., T.
$$

<span id="page-122-0"></span>
$$
y_{T} + \sum_{i=1}^{n} c_{i,T+1}^{s} x_{i,T} - \sum_{t=1}^{T} \sum_{l=1}^{k} (1 + f_{lt}) z_{lt} \rightarrow \max,
$$
  
\n
$$
d_{1} + \sum_{i=1}^{n} c_{i1}^{s} x_{i1}^{s} + \sum_{l=1}^{k} z_{l1} = y_{1} + \sum_{i=1}^{n} c_{i1}^{b} x_{i1}^{b},
$$
  
\n
$$
d_{t} + y_{t-1} + \sum_{i=1}^{n} c_{it}^{s} x_{it}^{s} + \sum_{l=1}^{k} z_{lt} = y_{t} + \sum_{i=1}^{n} c_{it}^{b} x_{it}^{b}, \quad t = 2, ..., T,
$$
  
\n
$$
s_{i} + x_{i1}^{b} - x_{i1}^{s} = x_{i1}, \quad i = 1, ..., n,
$$
  
\n
$$
x_{i,t-1} + x_{it}^{b} - x_{it}^{s} = x_{it}, \quad i = 1, ..., n; t = 2, ..., T,
$$
  
\n
$$
\sum_{l=1}^{T} z_{lt} \le u_{l}, \quad l = 1, ..., k,
$$
  
\n
$$
y_{t} \ge q_{t}, \quad t = 1, ..., T,
$$
  
\n
$$
x_{it}, x_{it}^{s}, x_{it}^{b} \in \mathbb{Z}_{+}, \quad i = 1, ..., n; t = 1, ..., T,
$$
  
\n
$$
y_{t} \in \mathbb{R}_{+}, \quad t = 1, ..., T,
$$
  
\n
$$
z_{lt} \in \mathbb{R}_{+}, \quad t = 1, ..., T,
$$
  
\n
$$
z_{lt} \in \mathbb{R}_{+}, \quad t = 1, ..., k; t = 1, ..., T.
$$

<span id="page-123-0"></span>
$$
y_{T} + \sum_{i=1}^{n} c_{i,T+1}^{s} x_{i,T} - \sum_{t=1}^{T} \sum_{l=1}^{k} (1 + f_{lt}) z_{lt} \rightarrow \max,
$$
  
\n
$$
d_{1} + \sum_{i=1}^{n} c_{i1}^{s} x_{i1}^{s} + \sum_{l=1}^{k} z_{l1} = y_{1} + \sum_{i=1}^{n} c_{i1}^{b} x_{i1}^{b},
$$
  
\n
$$
d_{t} + y_{t-1} + \sum_{i=1}^{n} c_{i1}^{s} x_{it}^{s} + \sum_{l=1}^{k} z_{lt} = y_{t} + \sum_{i=1}^{n} c_{it}^{b} x_{it}^{b}, \quad t = 2, ..., T,
$$
  
\n
$$
s_{i} + x_{i1}^{b} - x_{i1}^{s} = x_{i1}, \quad i = 1, ..., n,
$$
  
\n
$$
x_{i,t-1} + x_{it}^{b} - x_{it}^{s} = x_{it}, \quad i = 1, ..., n; t = 2, ..., T,
$$
  
\n
$$
\sum_{l=1}^{T} z_{lt} \le u_{l}, \quad l = 1, ..., k,
$$
  
\n
$$
y_{t} \ge q_{t}, \quad t = 1, ..., T,
$$
  
\n
$$
x_{it}, x_{it}^{s}, x_{it}^{b} \in \mathbb{Z}_{+}, \quad i = 1, ..., n; t = 1, ..., T,
$$
  
\n
$$
y_{t} \in \mathbb{R}_{+}, \quad t = 1, ..., T,
$$
  
\n
$$
z_{lt} \in \mathbb{R}_{+}, \quad t = 1, ..., T,
$$
  
\n
$$
z_{lt} \in \mathbb{R}_{+}, \quad t = 1, ..., K; t = 1, ..., T.
$$

<span id="page-124-0"></span>
$$
y_{T} + \sum_{i=1}^{n} c_{i,T+1}^{s} x_{i,T} - \sum_{t=1}^{T} \sum_{l=1}^{k} (1 + f_{lt}) z_{lt} \rightarrow \max,
$$
  
\n
$$
d_{1} + \sum_{i=1}^{n} c_{i1}^{s} x_{i1}^{s} + \sum_{l=1}^{k} z_{l1} = y_{1} + \sum_{i=1}^{n} c_{i1}^{b} x_{i1}^{b},
$$
  
\n
$$
d_{t} + y_{t-1} + \sum_{i=1}^{n} c_{it}^{s} x_{it}^{s} + \sum_{l=1}^{k} z_{lt} = y_{t} + \sum_{i=1}^{n} c_{it}^{b} x_{it}^{b}, \quad t = 2, ..., T,
$$
  
\n
$$
s_{i} + x_{i1}^{b} - x_{i1}^{s} = x_{i1}, \quad i = 1, ..., n,
$$
  
\n
$$
x_{i,t-1} + x_{it}^{b} - x_{it}^{s} = x_{it}, \quad i = 1, ..., n; t = 2, ..., T,
$$
  
\n
$$
\sum_{l=1}^{T} z_{lt} \le u_{l}, \quad l = 1, ..., k,
$$
  
\n
$$
y_{t} \ge q_{t}, \quad t = 1, ..., T,
$$
  
\n
$$
x_{it}, x_{it}^{s}, x_{it}^{b} \in \mathbb{Z}_{+}, \quad i = 1, ..., n; t = 1, ..., T,
$$
  
\n
$$
y_{t} \in \mathbb{R}_{+}, \quad t = 1, ..., T,
$$
  
\n
$$
z_{lt} \in \mathbb{R}_{+}, \quad t = 1, ..., T,
$$

<span id="page-125-0"></span>
$$
y_{T} + \sum_{i=1}^{n} c_{i,T+1}^{s} x_{i,T} - \sum_{t=1}^{T} \sum_{l=1}^{k} (1 + f_{lt}) z_{lt} \rightarrow \max,
$$
  
\n
$$
d_{1} + \sum_{i=1}^{n} c_{i1}^{s} x_{i1}^{s} + \sum_{l=1}^{k} z_{l1} = y_{1} + \sum_{i=1}^{n} c_{i1}^{b} x_{i1}^{b},
$$
  
\n
$$
d_{t} + y_{t-1} + \sum_{i=1}^{n} c_{it}^{s} x_{it}^{s} + \sum_{l=1}^{k} z_{lt} = y_{t} + \sum_{i=1}^{n} c_{it}^{b} x_{it}^{b}, \quad t = 2, ..., T,
$$
  
\n
$$
s_{i} + x_{i1}^{b} - x_{i1}^{s} = x_{i1}, \quad i = 1, ..., n,
$$
  
\n
$$
x_{i,t-1} + x_{it}^{b} - x_{it}^{s} = x_{it}, \quad i = 1, ..., n; t = 2, ..., T,
$$
  
\n
$$
\sum_{t=1}^{T} z_{lt} \le u_{l}, \quad l = 1, ..., k,
$$
  
\n
$$
y_{t} \ge q_{t}, \quad t = 1, ..., T,
$$
  
\n
$$
x_{it}, x_{it}^{s}, x_{it}^{b} \in \mathbb{Z}_{+}, \quad i = 1, ..., n; t = 1, ..., T,
$$
  
\n
$$
y_{t} \in \mathbb{R}_{+}, \quad t = 1, ..., T,
$$
  
\n
$$
z_{lt} \in \mathbb{R}_{+}, \quad l = 1, ..., k; t = 1, ..., T.
$$

<span id="page-126-0"></span>
$$
y_{T} + \sum_{i=1}^{n} c_{i,T+1}^{s} x_{i,T} - \sum_{t=1}^{T} \sum_{l=1}^{k} (1 + f_{lt}) z_{lt} \rightarrow \max,
$$
  
\n
$$
d_{1} + \sum_{i=1}^{n} c_{i1}^{s} x_{i1}^{s} + \sum_{l=1}^{k} z_{l1} = y_{1} + \sum_{i=1}^{n} c_{i1}^{b} x_{i1}^{b},
$$
  
\n
$$
d_{t} + y_{t-1} + \sum_{i=1}^{n} c_{it}^{s} x_{it}^{s} + \sum_{l=1}^{k} z_{lt} = y_{t} + \sum_{i=1}^{n} c_{it}^{b} x_{it}^{b}, \quad t = 2, ..., T,
$$
  
\n
$$
s_{i} + x_{i1}^{b} - x_{i1}^{s} = x_{i1}, \quad i = 1, ..., n,
$$
  
\n
$$
x_{i,t-1} + x_{it}^{b} - x_{it}^{s} = x_{it}, \quad i = 1, ..., n; t = 2, ..., T,
$$
  
\n
$$
\sum_{t=1}^{T} z_{lt} \le u_{l}, \quad l = 1, ..., k,
$$
  
\n
$$
y_{t} \ge q_{t}, \quad t = 1, ..., T,
$$
  
\n
$$
x_{it}, x_{it}^{s}, x_{it}^{b} \in \mathbb{Z}_{+}, \quad i = 1, ..., n; t = 1, ..., T,
$$
  
\n
$$
y_{t} \in \mathbb{R}_{+}, \quad t = 1, ..., T,
$$
  
\n
$$
z_{lt} \in \mathbb{R}_{+}, \quad t = 1, ..., T,
$$

<span id="page-127-0"></span>
$$
y_{T} + \sum_{i=1}^{n} c_{i,T+1}^{s} x_{i,T} - \sum_{t=1}^{T} \sum_{l=1}^{k} (1 + f_{lt}) z_{lt} \rightarrow \max,
$$
  
\n
$$
d_{1} + \sum_{i=1}^{n} c_{i1}^{s} x_{i1}^{s} + \sum_{l=1}^{k} z_{l1} = y_{1} + \sum_{i=1}^{n} c_{i1}^{b} x_{i1}^{b},
$$
  
\n
$$
d_{t} + y_{t-1} + \sum_{i=1}^{n} c_{it}^{s} x_{it}^{s} + \sum_{l=1}^{k} z_{lt} = y_{t} + \sum_{i=1}^{n} c_{it}^{b} x_{it}^{b}, \quad t = 2, ..., T,
$$
  
\n
$$
s_{i} + x_{i1}^{b} - x_{i1}^{s} = x_{i1}, \quad i = 1, ..., n,
$$
  
\n
$$
x_{i,t-1} + x_{it}^{b} - x_{it}^{s} = x_{it}, \quad i = 1, ..., n; t = 2, ..., T,
$$
  
\n
$$
\sum_{t=1}^{T} z_{lt} \le u_{l}, \quad l = 1, ..., k,
$$
  
\n
$$
y_{t} \ge q_{t}, \quad t = 1, ..., T,
$$
  
\n
$$
x_{it}, x_{it}^{s}, x_{it}^{b} \in \mathbb{Z}_{+}, \quad i = 1, ..., n; t = 1, ..., T,
$$
  
\n
$$
y_{t} \in \mathbb{R}_{+}, \quad t = 1, ..., T,
$$
  
\n
$$
z_{lt} \in \mathbb{R}_{+}, \quad t = 1, ..., T,
$$

<span id="page-128-0"></span>
$$
y_{T} + \sum_{i=1}^{n} c_{i,T+1}^{s} x_{i,T} - \sum_{t=1}^{T} \sum_{l=1}^{k} (1 + f_{lt}) z_{lt} \rightarrow \max,
$$
  
\n
$$
d_{1} + \sum_{i=1}^{n} c_{i1}^{s} x_{i1}^{s} + \sum_{l=1}^{k} z_{l1} = y_{1} + \sum_{i=1}^{n} c_{i1}^{b} x_{i1}^{b},
$$
  
\n
$$
d_{t} + y_{t-1} + \sum_{i=1}^{n} c_{it}^{s} x_{it}^{s} + \sum_{l=1}^{k} z_{lt} = y_{t} + \sum_{i=1}^{n} c_{it}^{b} x_{it}^{b}, \quad t = 2, ..., T,
$$
  
\n
$$
s_{i} + x_{i1}^{b} - x_{i1}^{s} = x_{i1}, \quad i = 1, ..., n,
$$
  
\n
$$
x_{i,t-1} + x_{it}^{b} - x_{it}^{s} = x_{it}, \quad i = 1, ..., n; t = 2, ..., T,
$$
  
\n
$$
\sum_{t=1}^{T} z_{lt} \le u_{l}, \quad l = 1, ..., k,
$$
  
\n
$$
y_{t} \ge q_{t}, \quad t = 1, ..., T,
$$
  
\n
$$
x_{it}, x_{it}^{s}, x_{it}^{b} \in \mathbb{Z}_{+}, \quad i = 1, ..., n; t = 1, ..., T,
$$
  
\n
$$
y_{t} \in \mathbb{R}_{+}, \quad t = 1, ..., T,
$$
  
\n
$$
z_{lt} \in \mathbb{R}_{+}, \quad t = 1, ..., T,
$$

$$
y_{T} + \sum_{i=1}^{n} c_{i,T+1}^{s} x_{i,T} - \sum_{t=1}^{T} \sum_{l=1}^{k} (1 + f_{lt}) z_{lt} \rightarrow \max,
$$
  
\n
$$
d_{1} + \sum_{i=1}^{n} c_{i1}^{s} x_{i1}^{s} + \sum_{l=1}^{k} z_{l1} = y_{1} + \sum_{i=1}^{n} c_{i1}^{b} x_{i1}^{b},
$$
  
\n
$$
d_{t} + y_{t-1} + \sum_{i=1}^{n} c_{it}^{s} x_{it}^{s} + \sum_{l=1}^{k} z_{lt} = y_{t} + \sum_{i=1}^{n} c_{it}^{b} x_{it}^{b}, \quad t = 2, ..., T,
$$
  
\n
$$
s_{i} + x_{i1}^{b} - x_{i1}^{s} = x_{i1}, \quad i = 1, ..., n,
$$
  
\n
$$
x_{i,t-1} + x_{it}^{b} - x_{it}^{s} = x_{it}, \quad i = 1, ..., n; t = 2, ..., T,
$$
  
\n
$$
\sum_{t=1}^{T} z_{lt} \le u_{t}, \quad l = 1, ..., k,
$$
  
\n
$$
y_{t} \ge q_{t}, \quad t = 1, ..., T,
$$
  
\n
$$
x_{it}, x_{it}^{s}, x_{it}^{b} \in \mathbb{Z}_{+}, \quad i = 1, ..., n; t = 1, ..., T,
$$
  
\n
$$
y_{t} \in \mathbb{R}_{+}, \quad t = 1, ..., T,
$$
  
\n
$$
z_{lt} \in \mathbb{R}_{+}, \quad t = 1, ..., T,
$$
  
\n
$$
z_{lt} \in \mathbb{R}_{+}, \quad l = 1, ..., k; t = 1, ..., T.
$$

医毛囊 医牙关膜

<span id="page-130-0"></span> $2Q$ 

### План лекции

### 1 [Примеры задач СЦП](#page-2-0)

- [Размещение центров обслуживания](#page-2-0)
- [Менеджмент портфеля: индексный фонд](#page-36-0)
- [Краткосрочный финансовый менеджмент](#page-65-0)

### 2 [Размер партии](#page-130-0)

- [Размер партии: однопродуктовая модель](#page-130-0)
- [Размер партии: многопродуктовая модель](#page-179-0)

メロメ メ御き メミメ メミメ

E

 $2Q$ 

- Плановый горизонт состоит из *T* периодов.
- $\bullet$  Для каждого периода  $t = 1, \ldots, T$  заданы:
	-
	-
	-
	-
	-
- Запасы продукта на складе перед началом планового горизонта равны  $s_0$ .
- Нужно определить,
	-
	-
	-

メロメ メ御き メミメ メミメ

 $2Q$ 

- Плановый горизонт состоит из *T* периодов.
- $\bullet$  Для каждого периода  $t = 1, \ldots, T$  заданы:
	- $\bullet$   $d_t$  потребность в некотором продукте;
	- *f<sup>t</sup>* фиксированная стоимость организации
	- **•**  $c_t$  стоимость производства единицы продукта;
	- $\bullet$   $h_t$  стоимость хранения единицы продукта.
	- $u_t$  емкость (в единицах продукта) производства.
- Запасы продукта на складе перед началом планового горизонта равны  $s_0$ .
- Нужно определить,
	-
	-
	-

イロメ イ部メ イ君メ イ君メー

E

 $298$ 

- Плановый горизонт состоит из *T* периодов.
- $\bullet$  Для каждого периода  $t = 1, \ldots, T$  заданы:
	- $\bullet$   $d_t$  потребность в некотором продукте;
	- $\bullet$   $f_t$  фиксированная стоимость организации
	- **•**  $c_t$  стоимость производства единицы продукта;
	- $h_t$  стоимость хранения единицы продукта.
	- $u_t$  емкость (в единицах продукта) производства.
- Запасы продукта на складе перед началом планового горизонта равны  $s_0$ .
- Нужно определить,
	-
	-
	-

イロメ イ部メ イ君メ イ君メー

E

 $298$ 

- Плановый горизонт состоит из *T* периодов.
- $\bullet$  Для каждого периода  $t = 1, \ldots, T$  заданы:
	- $\bullet$   $d_t$  потребность в некотором продукте;
	- $\bullet$   $f_t$  фиксированная стоимость организации производства;
	- **•**  $c_t$  стоимость производства единицы продукта;
	- $h_t$  стоимость хранения единицы продукта.
	- $u_t$  емкость (в единицах продукта) производства.
- Запасы продукта на складе перед началом планового горизонта равны  $s_0$ .
- Нужно определить,
	-
	-
	-

E

 $298$ 

- Плановый горизонт состоит из *T* периодов.
- $\bullet$  Для каждого периода  $t = 1, \ldots, T$  заданы:
	- $\bullet$   $d_t$  потребность в некотором продукте;
	- $\bullet$   $f_t$  фиксированная стоимость организации производства;
	- **•**  $c_t$  стоимость производства единицы продукта;
	- $h_t$  стоимость хранения единицы продукта.
	- $u_t$  емкость (в единицах продукта) производства.
- Запасы продукта на складе перед началом планового горизонта равны  $s_0$ .
- Нужно определить,
	-
	-
	-

活

 $298$ 

- Плановый горизонт состоит из *T* периодов.
- **•** Для каждого периода  $t = 1, \ldots, T$  заданы:
	- $\bullet$   $d_t$  потребность в некотором продукте;
	- $\bullet$   $f_t$  фиксированная стоимость организации производства;
	- **•**  $c_t$  стоимость производства единицы продукта;
	- $\bullet$   $h_t$  стоимость хранения единицы продукта.
	- $u_t$  емкость (в единицах продукта) производства.
- Запасы продукта на складе перед началом планового горизонта равны  $s_0$ .
- Нужно определить,
	-
	-
	-

重

 $298$ 

- Плановый горизонт состоит из *T* периодов.
- **•** Для каждого периода  $t = 1, \ldots, T$  заданы:
	- $\bullet$   $d_t$  потребность в некотором продукте;
	- $\bullet$   $f_t$  фиксированная стоимость организации производства;
	- **•**  $c_t$  стоимость производства единицы продукта;
	- $h_t$  стоимость хранения единицы продукта.
	- $u_t$  емкость (в единицах продукта) производства.
- Запасы продукта на складе перед началом планового горизонта равны  $s_0$ .
- Нужно определить,
	-
	-
	-

イロト イ母ト イヨト イヨト

 $298$ 

- Плановый горизонт состоит из *T* периодов.
- $\bullet$  Для каждого периода  $t = 1, \ldots, T$  заданы:
	- $\bullet$   $d_t$  потребность в некотором продукте;
	- $\bullet$   $f_t$  фиксированная стоимость организации производства;
	- **•**  $c_t$  стоимость производства единицы продукта;
	- $h_t$  стоимость хранения единицы продукта.
	- $u_t$  емкость (в единицах продукта) производства.
- Запасы продукта на складе перед началом планового горизонта равны *s*0.
- Нужно определить,
	-
	-
	-

- Плановый горизонт состоит из *T* периодов.
- $\bullet$  Для каждого периода  $t = 1, \ldots, T$  заданы:
	- $\bullet$   $d_t$  потребность в некотором продукте;
	- $\bullet$   $f_t$  фиксированная стоимость организации производства;
	- **•**  $c_t$  стоимость производства единицы продукта;
	- $h_t$  стоимость хранения единицы продукта.
	- $u_t$  емкость (в единицах продукта) производства.
- Запасы продукта на складе перед началом планового горизонта равны *s*0.
- Нужно определить,
	- сколько единиц продукта производить в каждом из
	-
	- ò. 4 ロ ト イ何 ト イヨ ト イヨ ト

重

- Плановый горизонт состоит из *T* периодов.
- $\bullet$  Для каждого периода  $t = 1, \ldots, T$  заданы:
	- $\bullet$   $d_t$  потребность в некотором продукте;
	- $\bullet$   $f_t$  фиксированная стоимость организации производства;
	- **•**  $c_t$  стоимость производства единицы продукта;
	- $h_t$  стоимость хранения единицы продукта.
	- $u_t$  емкость (в единицах продукта) производства.
- Запасы продукта на складе перед началом планового горизонта равны *s*0.
- Нужно определить,
	- сколько единиц продукта производить в каждом из периодов,
	- чтобы полностью удовлетворить спрос
	- и суммарные затраты на производство и хранение 4 ロ ト イ何 ト イヨ ト イヨ ト

重

- Плановый горизонт состоит из *T* периодов.
- $\bullet$  Для каждого периода  $t = 1, \ldots, T$  заданы:
	- $\bullet$   $d_t$  потребность в некотором продукте;
	- $\bullet$   $f_t$  фиксированная стоимость организации производства;
	- **•**  $c_t$  стоимость производства единицы продукта;
	- $h_t$  стоимость хранения единицы продукта.
	- $u_t$  емкость (в единицах продукта) производства.
- Запасы продукта на складе перед началом планового горизонта равны *s*0.
- Нужно определить,
	- сколько единиц продукта производить в каждом из периодов,
	- чтобы полностью удовлетворить спрос
	- и суммарные затраты на производство и хранение 4 ロ ト イ何 ト イヨ ト イヨ ト

重

- Плановый горизонт состоит из *T* периодов.
- $\bullet$  Для каждого периода  $t = 1, \ldots, T$  заданы:
	- $\bullet$   $d_t$  потребность в некотором продукте;
	- $\bullet$   $f_t$  фиксированная стоимость организации производства;
	- $c_t$  стоимость производства единицы продукта;
	- $h_t$  стоимость хранения единицы продукта.
	- $u_t$  емкость (в единицах продукта) производства.
- Запасы продукта на складе перед началом планового горизонта равны *s*0.
- Нужно определить,
	- сколько единиц продукта производить в каждом из периодов,
	- чтобы полностью удовлетворить спрос
	- и суммарные затраты на производство и хранение продукта были минимальны. 4 ロ ト イ何 ト イヨ ト イヨ ト

### Переменные

#### Для  $t = 1, \ldots, T$  введем переменные:

- *x<sup>t</sup>* количество произведенного продукта за период *t*;
- *s<sup>t</sup>* количество продукта, хранимого на складе в конце периода *t*;
- $\mathbf{v}_t = 1$ , если в период *t* организуется производство

K ロ ▶ K 御 ▶ K 君 ▶ K 君 ▶ ...

重

 $2Q$
K ロ ▶ K 御 ▶ K 君 ▶ K 君 ▶ ...

重

 $2Q$ 

## Переменные

- $x_t$  количество произведенного продукта за период *t*;
- *s<sup>t</sup>* количество продукта, хранимого на складе в конце периода *t*;
- $\mathbf{v}_t = 1$ , если в период *t* организуется производство

K ロ ▶ (K 御 ▶ (K 重 ▶ (K 重 ) ...

 $\Rightarrow$ 

 $2Q$ 

## Переменные

- **•**  $x_t$  количество произведенного продукта за период *t*;
- *s<sup>t</sup>* количество продукта, хранимого на складе в конце периода *t*;
- $\mathbf{v}_t = 1$ , если в период *t* организуется производство

 $298$ 

重

## Переменные

- **•**  $x_t$  количество произведенного продукта за период *t*;
- *s<sup>t</sup>* количество продукта, хранимого на складе в конце периода *t*;
- $\bullet$   $y_t = 1$ , если в период *t* организуется производство продукта, и *y<sup>t</sup>* = 0 в противном случае.

重

 $2Q$ 

## Переменные

- **•**  $x_t$  количество произведенного продукта за период *t*;
- *s<sup>t</sup>* количество продукта, хранимого на складе в конце периода *t*;
- $\bullet$   $y_t = 1$ , если в период *t* организуется производство продукта, и *y<sup>t</sup>* = 0 в противном случае.

- Цель минимизировать издержки по всем периодам.
- Каждое балансовое равенство связывает два
	-
	-
	-
	-
- Продукта нельзя произвести больше, чем позволяют производственные мощности.

 $\sum (f_t y_t + c_t x_t + h_t s_t) \rightarrow \min,$  $s_{t-1} + x_t = d_t + s_t, \quad t = 1, \ldots, T$  $0 \leq x_t \leq u_t v_t, \quad t = 1, \ldots, T,$  $y_t \in \{0, 1\}, \quad t = 1, \dots, T.$ 

イロト イ押 トイヨ トイヨト

 $2Q$ 

Н.Н. Писарук pisaruk@yandex.by Модели целочисленного программирования

- Цель минимизировать издержки по всем периодам.
- Каждое балансовое равенство связывает два соседних периода:
	- то, что было на складе в
	- плюс произведенное в
	- равняется спросу
	- плюс то, что будет
- Продукта нельзя произвести больше, чем позволяют производственные мощности.

 $\sum (f_t y_t + c_t x_t + h_t s_t) \rightarrow \min,$  $s_{t-1} + x_t = d_t + s_t, \quad t = 1, \ldots, T,$  $0 \leq x_t \leq u_t v_t, \quad t = 1, \ldots, T,$  $y_t \in \{0, 1\}, \quad t = 1, \dots, T.$ 

イロト イ母 ト イヨ ト イヨ ト

 $2Q$ 

- Цель минимизировать издержки по всем периодам.
- Каждое балансовое равенство связывает два соседних периода:
	- то, что было на складе в конце периода  $t-1$ ,
	- плюс произведенное в период t
	- равняется спросу
	- плюс то, что будет конце периода t.
- Продукта нельзя произвести больше, чем позволяют производственные мощности.

 $\sum (f_t y_t + c_t x_t + h_t s_t) \rightarrow \min,$  $s_{t-1} + x_t = d_t + s_t, \quad t = 1, \ldots, T$  $0 \leq x_t \leq u_t v_t, \quad t = 1, \ldots, T,$  $y_t \in \{0, 1\}, \quad t = 1, \dots, T.$ 

Здесь s<sub>0</sub> есть не переменная, а константа.

イロト イ母 ト イヨ ト イヨ ト

 $2Q$ 

Н.Н. Писарук pisaruk@yandex.by Модели целочисленного программирования

- Цель минимизировать издержки по всем периодам.
- Каждое балансовое равенство связывает два соседних периода:
	- то, что было на складе в конце периода  $t-1$ ,
	- плюс произведенное в период t
	- равняется спросу
	- плюс то, что будет конце периода t.
- Продукта нельзя произвести больше, чем позволяют производственные мощности.

 $\sum (f_t y_t + c_t x_t + h_t s_t) \rightarrow \min,$  $s_{t-1} + x_t = d_t + s_t, \quad t = 1, \ldots, T$  $0 \leq x_t \leq u_t v_t, \quad t = 1, \ldots, T$  $y_t \in \{0, 1\}, \quad t = 1, \ldots, T.$ 

 $2Q$ 

Н.Н. Писарук pisaruk@yandex.by Модели целочисленного программирования

- Цель минимизировать издержки по всем периодам.
- Каждое балансовое равенство связывает два соседних периода:
	- то, что было на складе в конце периода  $t-1$ ,
	- плюс произведенное в период t
	- равняется спросу
	- плюс то, что будет конце периода t.
- Продукта нельзя произвести больше, чем позволяют производственные мощности.

 $\sum (f_t y_t + c_t x_t + h_t s_t) \rightarrow \min,$  $s_{t-1} + x_t = d_t + s_t, \quad t = 1, \dots, T$  $0 \leq x_t \leq u_t v_t, \quad t = 1, \ldots, T$  $y_t \in \{0, 1\}, \quad t = 1, \ldots, T.$ 

 $2Q$ 

- Цель минимизировать издержки по всем периодам.
- Каждое балансовое равенство связывает два соседних периода:
	- то, что было на складе в конце периода  $t-1$ ,
	- плюс произведенное в период t
	- равняется спросу
	- плюс то, что будет храниться на складе в конце периода *t*.

• Продукта нельзя произвести больше, чем позволяют производственные мощности.  $\sum (f_t y_t + c_t x_t + h_t s_t) \rightarrow \min,$  $s_{t-1} + x_t = d_t + s_t, \quad t = 1, \ldots, T$  $0 \leq x_t \leq u_t v_t, \quad t = 1, \ldots, T$  $y_t \in \{0, 1\}, \quad t = 1, \ldots, T.$ 

イロト イ母 ト イヨ ト イヨ ト

 $2Q$ 

Н.Н. Писарук pisaruk@yandex.bv Модели целочисленного программирования

- Цель минимизировать издержки по всем периодам.
- Каждое балансовое равенство связывает два соседних периода:
	- то, что было на складе в конце периода  $t-1$ ,
	- плюс произведенное в период t
	- равняется спросу
	- плюс то, что будет храниться на складе в конце периода t.
- Продукта нельзя произвести больше, чем позволяют производственные мощности.

 $\sum_{t=1} (f_t y_t + c_t x_t + h_t s_t) \rightarrow \min,$  $s_{t-1} + x_t = d_t + s_t, \quad t = 1, \ldots, T$  $0 \le x_t \le u_t v_t, \quad t = 1, \ldots, T$  $y_t \in \{0, 1\}, \quad t = 1, \dots, T.$ 

Произ. мощность в период t pabria  $u_t y_t = \begin{cases} u_t, & y_t = 1, \\ 0, & y_t = 0. \end{cases}$ 

Н.Н. Писарук pisaruk@yandex.by

イロト イ母 ト イヨ ト イヨ ト Модели целочисленного программирования

 $2Q$ 

- Цель минимизировать издержки по всем периодам.
- Каждое балансовое равенство связывает два соседних периода:
	- то, что было на складе в конце периода  $t-1$ ,
	- плюс произведенное в период t
	- равняется спросу
	- плюс то, что будет храниться на складе в конце периода t.
- Продукта нельзя произвести больше, чем позволяют производственные мощности.

 $\sum (f_t y_t + c_t x_t + h_t s_t) \rightarrow \min,$  $s_{t-1} + x_t = d_t + s_t, \quad t = 1, \ldots, T$  $0 \leq x_t \leq u_t v_t, \quad t = 1, \ldots, T,$  $y_t \in \{0, 1\}, \quad t = 1, \dots, T.$ 

 $\left\{ \left\vert \mathbf{f}\right\vert \mathbf{f}\right\} \rightarrow \left\{ \left\vert \mathbf{f}\right\vert \mathbf{f}\right\} \rightarrow \left\{ \left\vert \mathbf{f}\right\vert \mathbf{f}\right\}$ 

 $2Q$ 

 $2Q$ 

# Свойства формулировки

- Если все фиксированные стоимости  $f_t$  положительны,
- то для оптимального решения  $(x^*, y^*)$  релаксационной залачи ЛП

$$
\sum_{t=1}^{T} (f_t y_t + c_t x_t + h_t s_t) \to \min, \ns_{t-1} + x_t = d_t + s_t, \quad t = 1, ..., T, \n0 \le x_t \le u_t y_t, \quad t = 1, ..., T, \n0 \le y_t \le 1, \quad t = 1, ..., T.
$$

- Если  $d_t < u_t$ , то  $v_t^* = x_t^* / u_t \le d_t / u_t < 1 \Rightarrow v_t \notin \mathbb{Z}$ .
- Много дробных значений среди целочисленных компонент у оптимального решения релакс. задачи ЛП

 $QQ$ 

# Свойства формулировки

- Если все фиксированные стоимости  $f_t$  положительны,
- то для оптимального решения  $(x^*, y^*)$  релаксационной задачи ЛП

$$
\sum_{t=1}^{T} (f_t y_t + c_t x_t + h_t s_t) \to \min, \ns_{t-1} + x_t = d_t + s_t, \quad t = 1, ..., T, \n0 \le x_t \le u_t y_t, \quad t = 1, ..., T, \n0 \le y_t \le 1, \quad t = 1, ..., T.
$$

**ДОЛЖНЫ ВЫПОЛНЯТЬСЯ рав-ва:**  $y_t^* = x_t^*/u_t$ ,  $t = 1, ..., T$ .

- Если  $d_t < u_t$ , то  $v_t^* = x_t^* / u_t \le d_t / u_t < 1 \Rightarrow v_t \notin \mathbb{Z}$ .
- Много дробных значений среди целочисленных компонент у оптимального решения релакс. задачи ЛП

 $2Q$ 

# Свойства формулировки

- Если все фиксированные стоимости  $f_t$  положительны,
- то для оптимального решения  $(x^*, y^*)$  релаксационной задачи ЛП

$$
\sum_{t=1}^{T} (f_t y_t + c_t x_t + h_t s_t) \to \min, \ns_{t-1} + x_t = d_t + s_t, \quad t = 1, ..., T, \n0 \le x_t \le u_t y_t, \quad t = 1, ..., T, \n0 \le y_t \le 1, \quad t = 1, ..., T.
$$

- Если  $d_t < u_t$ , то  $v_t^* = x_t^* / u_t \le d_t / u_t < 1 \Rightarrow v_t \notin \mathbb{Z}$ .
- Много дробных значений среди целочисленных компонент у оптимального решения релакс. задачи ЛП

 $QQ$ 

# Свойства формулировки

- Если все фиксированные стоимости  $f_t$  положительны,
- то для оптимального решения  $(x^*, y^*)$  релаксационной залачи ЛП

$$
\sum_{t=1}^{T} (f_t y_t + c_t x_t + h_t s_t) \to \min, \ns_{t-1} + x_t = d_t + s_t, \quad t = 1, ..., T, \n0 \le x_t \le u_t y_t, \quad t = 1, ..., T, \n0 \le y_t \le 1, \quad t = 1, ..., T.
$$

- Если  $d_t < u_t$ , то  $y_t^* = x_t^* / u_t \le d_t / u_t \le 1 \Rightarrow y_t \notin \mathbb{Z}$ .
- Много дробных значений среди целочисленных компонент у оптимального решения релакс. задачи ЛП

 $QQ$ 

# Свойства формулировки

- Если все фиксированные стоимости  $f_t$  положительны,
- то для оптимального решения  $(x^*, y^*)$  релаксационной залачи ЛП

$$
\sum_{t=1}^{T} (f_t y_t + c_t x_t + h_t s_t) \to \min, \ns_{t-1} + x_t = d_t + s_t, \quad t = 1, ..., T, \n0 \le x_t \le u_t y_t, \quad t = 1, ..., T, \n0 \le y_t \le 1, \quad t = 1, ..., T.
$$

- Если  $d_t < u_t$ , то  $y_t^* = x_t^* / u_t \le d_t / u_t < 1 \Rightarrow y_t \notin \mathbb{Z}$ .
- Много дробных значений среди целочисленных компонент у оптимального решения релакс. задачи ЛП

 $2Q$ 

# Свойства формулировки

- Если все фиксированные стоимости  $f_t$  положительны,
- то для оптимального решения  $(x^*, y^*)$  релаксационной залачи ЛП

$$
\sum_{t=1}^{T} (f_t y_t + c_t x_t + h_t s_t) \to \min, \ns_{t-1} + x_t = d_t + s_t, \quad t = 1, ..., T, \n0 \le x_t \le u_t y_t, \quad t = 1, ..., T, \n0 \le y_t \le 1, \quad t = 1, ..., T.
$$

- Если  $d_t < u_t$ , то  $y_t^* = x_t^* / u_t < d_t / u_t < 1 \Rightarrow y_t \notin \mathbb{Z}$ .
- Много дробных значений среди целочисленных компонент у оптимального решения релакс. задачи ЛП

<span id="page-162-0"></span> $QQ$ 

# Свойства формулировки

- Если все фиксированные стоимости  $f_t$  положительны,
- то для оптимального решения  $(x^*, y^*)$  релаксационной залачи ЛП

$$
\sum_{t=1}^{T} (f_t y_t + c_t x_t + h_t s_t) \to \min, \ns_{t-1} + x_t = d_t + s_t, \quad t = 1, ..., T, \n0 \le x_t \le u_t y_t, \quad t = 1, ..., T, \n0 \le y_t \le 1, \quad t = 1, ..., T.
$$

- Если  $d_t < u_t$ , то  $y_t^* = x_t^* / u_t < d_t / u_t < 1 \Rightarrow y_t \notin \mathbb{Z}$ .
- Много дробных значений среди целочисленных компонент у оптимального решения релакс. задачи ЛП — признак того, что формулировка з-чи ЦП слабая.

<span id="page-163-0"></span> $QQ$ 

#### Дизагрегация переменных

- Представим  $x_t$  в виде:  $x_t = \sum_{\tau=t}^{T} x_{t\tau}$ ,
- где  $x_{t\tau}$  количество продукта, произведенного в период  $t = 1, \ldots, T$  для потребления в период  $\tau = t, \ldots, T$ .
- В конце периода  $t = 1, \ldots, T$  на складе хранится  $s_t = s_0 + \sum_{k} x_k - \sum_{k} d_k$  $k=1$   $k=1$

единиц продукта.

• Перепишем целевую функцию следующим образом

$$
\sum_{t=1}^{T} (f_t y_t + c_t x_t + h_t \left( s_0 + \sum_{k=1}^{t} x_k - \sum_{k=1}^{t} d_k \right) = \\ \sum_{t=1}^{T} (f_t y_t + w_t x_t) + K = \sum_{t=1}^{T} f_t y_t + \sum_{t=1}^{T} \sum_{\tau=t}^{T} w_t x_{t\tau} + K,
$$

• где  $w_t = c_t + h_t + \cdots + h_T$  и  $K = \sum_{i=1}^T h_t (s_0 - \sum_{i=1}^t d_t)$ 

<span id="page-164-0"></span> $298$ 

#### Дизагрегация переменных

- Представим  $x_t$  в виде:  $x_t = \sum_{\tau=t}^T x_{t\tau}$ ,
- где  $x_{t\tau}$  количество продукта, произведенного в период  $t = 1, \ldots, T$  для потребления в период  $\tau = t, \ldots, T$ .
- В конце периода  $t = 1, \ldots, T$  на складе хранится  $s_t = s_0 + \sum_{k} x_k - \sum_{k} d_k$  $k=1$   $k=1$

единиц продукта.

• Перепишем целевую функцию следующим образом

$$
\sum_{t=1}^{T} (f_t y_t + c_t x_t + h_t \left( s_0 + \sum_{k=1}^{t} x_k - \sum_{k=1}^{t} d_k \right) = \\ \sum_{t=1}^{T} (f_t y_t + w_t x_t) + K = \sum_{t=1}^{T} f_t y_t + \sum_{t=1}^{T} \sum_{\tau=t}^{T} w_t x_{t\tau} + K,
$$

• The  $w_t = c_t + h_t + \cdots + h_T$  if  $K = \sum_{i=1}^T h_t (s_0 - \sum_{i=1}^t d_t)$ 

<span id="page-165-0"></span> $298$ 

#### Дизагрегация переменных

- Представим  $x_t$  в виде:  $x_t = \sum_{\tau=t}^T x_{t\tau}$ ,
- где  $x_{t\tau}$  количество продукта, произведенного в период  $t = 1, \ldots, T$  для потребления в период  $\tau = t, \ldots, T$ .
- В конце периода  $t = 1, ..., T$  на складе хранится  $s_t = s_0 + \sum x_k - \sum d_k$  $k=1$

#### единиц продукта.

• Перепишем целевую функцию следующим образом

$$
\sum_{t=1}^{T} (f_t y_t + c_t x_t + h_t \left( s_0 + \sum_{k=1}^{t} x_k - \sum_{k=1}^{t} d_k \right) =
$$
\n
$$
\sum_{t=1}^{T} (f_t y_t + w_t x_t) + K = \sum_{t=1}^{T} f_t y_t + \sum_{t=1}^{T} \sum_{\tau=t}^{T} w_t x_{t\tau} + K,
$$

• PTICE  $W_t = c_t + h_t + \cdots + h_T$   $\mathbf{W} = \sum_{i=1}^T h_t (s_0 - \sum_{i=1}^t d_t)$ 

<span id="page-166-0"></span> $QQ$ 

#### Дизагрегация переменных

- Представим  $x_t$  в виде:  $x_t = \sum_{\tau=t}^T x_{t\tau}$ ,
- где  $x_{t\tau}$  количество продукта, произведенного в период  $t = 1, \ldots, T$  для потребления в период  $\tau = t, \ldots, T$ .
- В конце периода  $t = 1, ..., T$  на складе хранится

$$
s_t = s_0 + \sum_{k=1} x_k - \sum_{k=1} d_k
$$

единиц продукта.

• Перепишем целевую функцию следующим образом

$$
\sum_{t=1}^{T} (f_t y_t + c_t x_t + h_t \left( s_0 + \sum_{k=1}^{t} x_k - \sum_{k=1}^{t} d_k \right) = \\ \sum_{t=1}^{T} (f_t y_t + w_t x_t) + K = \sum_{t=1}^{T} f_t y_t + \sum_{t=1}^{T} \sum_{\tau=t}^{T} w_t x_{t\tau} + K,
$$

• PTICE  $w_t = c_t + h_t + \cdots + h_{T}$   $\mu K = \sum_{i=1}^{T} h_i (s_0 - \sum_{i=1}^{t} d_i)$ 

<span id="page-167-0"></span> $2990$ 

#### Дизагрегация переменных

- Представим  $x_t$  в виде:  $x_t = \sum_{\tau=t}^T x_{t\tau}$ ,
- где  $x_{t\tau}$  количество продукта, произведенного в период  $t = 1, \ldots, T$  для потребления в период  $\tau = t, \ldots, T$ .
- В конце периода  $t = 1, ..., T$  на складе хранится  $s_t = s_0 + \sum x_k - \sum d_k$  $k=1$

единиц продукта.

• Перепишем целевую функцию следующим образом

$$
\sum_{t=1}^{T} (f_t y_t + c_t x_t + h_t \left( s_0 + \sum_{k=1}^{t} x_k - \sum_{k=1}^{t} d_k \right) = \\ \sum_{t=1}^{T} (f_t y_t + w_t x_t) + K = \sum_{t=1}^{T} f_t y_t + \sum_{t=1}^{T} \sum_{\tau=t}^{T} w_t x_{t\tau} + K,
$$

• PTICE  $w_t = c_t + h_t + \cdots + h_{T}$   $\mathbf{K} = \sum_{i=1}^{T} h_t (s_0 - \sum_{i=1}^{T} d_t)$ 

<span id="page-168-0"></span> $2990$ 

#### Дизагрегация переменных

- Представим  $x_t$  в виде:  $x_t = \sum_{\tau=t}^T x_{t\tau}$ ,
- где  $x_{t\tau}$  количество продукта, произведенного в период  $t = 1, \ldots, T$  для потребления в период  $\tau = t, \ldots, T$ .
- В конце периода  $t = 1, ..., T$  на складе хранится  $s_t = s_0 + \sum x_k - \sum d_k$  $k=1$

единиц продукта.

• Перепишем целевую функцию следующим образом

$$
\sum_{t=1}^{T} (f_t y_t + c_t x_t + h_t \left( s_0 + \sum_{k=1}^{t} x_k - \sum_{k=1}^{t} d_k \right) =
$$
\n
$$
\sum_{t=1}^{T} (f_t y_t + w_t x_t) + K = \sum_{t=1}^{T} f_t y_t + \sum_{t=1}^{T} \sum_{\tau=t}^{T} w_t x_{t\tau} + K,
$$

• PTICE  $w_t = c_t + h_t + \cdots + h_{T}$   $\mathbf{K} = \sum_{i=1}^{T} h_t (s_0 - \sum_{i=1}^{T} d_t)$ 

<span id="page-169-0"></span> $QQ$ 

#### Дизагрегация переменных

- Представим  $x_t$  в виде:  $x_t = \sum_{\tau=t}^{T} x_{t\tau}$ ,
- где  $x_{t\tau}$  количество продукта, произведенного в период  $t = 1, \ldots, T$  для потребления в период  $\tau = t, \ldots, T$ .
- В конце периода  $t = 1, ..., T$  на складе хранится  $s_t = s_0 + \sum x_k - \sum d_k$  $k=1$

единиц продукта.

• Перепишем целевую функцию следующим образом

$$
\sum_{t=1}^{T} (f_t y_t + c_t x_t + h_t \left( s_0 + \sum_{k=1}^{t} x_k - \sum_{k=1}^{t} d_k \right) =
$$
\n
$$
\sum_{t=1}^{T} (f_t y_t + w_t x_t) + K = \sum_{t=1}^{T} f_t y_t + \sum_{t=1}^{T} \sum_{\tau=t}^{T} w_t x_{t\tau} + K,
$$

• где  $w_t = c_t + h_t + \cdots + h_T$  и  $K = \sum_{t=1}^T h_t (s_0 - \sum_{k=1}^t d_k)$ .

<span id="page-170-0"></span> $QQ$ 

#### Дизагрегация переменных

- Представим  $x_t$  в виде:  $x_t = \sum_{\tau=t}^{T} x_{t\tau}$ ,
- где  $x_{t\tau}$  количество продукта, произведенного в период  $t = 1, \ldots, T$  для потребления в период  $\tau = t, \ldots, T$ .
- В конце периода  $t = 1, ..., T$  на складе хранится  $s_t = s_0 + \sum x_k - \sum d_k$  $k=1$

единиц продукта.

• Перепишем целевую функцию следующим образом

$$
\sum_{t=1}^{T} (f_t y_t + c_t x_t + h_t \left( s_0 + \sum_{k=1}^{t} x_k - \sum_{k=1}^{t} d_k \right) =
$$
\n
$$
\sum_{t=1}^{T} (f_t y_t + w_t x_t) + K = \sum_{t=1}^{T} f_t y_t + \sum_{t=1}^{T} \sum_{\tau=t}^{T} w_t x_{t\tau} + K,
$$

• где  $w_t = c_t + h_t + \cdots + h_T$  и  $K = \sum_{t=1}^T h_t (s_0 - \sum_{k=1}^t d_k)$ .

#### Дизагрегация переменных

- Представим  $x_t$  в виде:  $x_t = \sum_{\tau=t}^{T} x_{t\tau}$ ,
- где  $x_{t\tau}$  количество продукта, произведенного в период  $t = 1, \ldots, T$  для потребления в период  $\tau = t, \ldots, T$ .
- В конце периода  $t = 1, ..., T$  на складе хранится  $s_t = s_0 + \sum x_k - \sum d_k$  $k-1$   $k-$

единиц продукта.

• Перепишем целевую функцию следующим образом

$$
\sum_{t=1}^{T} (f_t y_t + c_t x_t + h_t \left( s_0 + \sum_{k=1}^{t} x_k - \sum_{k=1}^{t} d_k \right) =
$$
\n
$$
\sum_{t=1}^{T} (f_t y_t + w_t x_t) + K = \sum_{t=1}^{T} f_t y_t + \sum_{t=1}^{T} \sum_{\tau=t}^{T} w_t x_{t\tau} + K,
$$
\n• r, we have\n
$$
w_t = c_t + h_t + \dots + h_T \leq X - \sum_{t=1}^{T} h_t \left( s_0 - \sum_{k=1}^{t} d_k \right).
$$

 $2Q$ 

## Альтернативная формулировка

В новых переменных  $x_{t\tau}$  задачу о размере партии можно переформулировать следующим образом:

$$
\sum_{t=1}^{T} f_t y_t + \sum_{t=1}^{T} \sum_{\tau=t}^{T} w_t x_{t\tau} \to \min, \n\sum_{t=1}^{\tau} x_{t\tau} = d_{\tau}, \quad \tau = 1, ..., T, \n\sum_{\tau=t}^{T} x_{t\tau} \le u_t, \quad t = 1, ..., T, \n0 \le x_{t\tau} \le d_{\tau} y_t, \quad t = 1, ..., T; \tau = t, ..., T, \ny_t \in \{0, 1\}, \quad t = 1, ..., T.
$$

 $2Q$ 

## Альтернативная формулировка

В новых переменных  $x_{t\tau}$  задачу о размере партии можно переформулировать следующим образом:

$$
\sum_{t=1}^{T} f_t y_t + \sum_{t=1}^{T} \sum_{\tau=t}^{T} w_t x_{t\tau} \to \min, \n\sum_{t=1}^{\tau} x_{t\tau} = d_{\tau}, \quad \tau = 1, ..., T, \n\sum_{\tau=t}^{T} x_{t\tau} \le u_t, \quad t = 1, ..., T, \n0 \le x_{t\tau} \le d_{\tau} y_t, \quad t = 1, ..., T; \tau = t, ..., T, \ny_t \in \{0, 1\}, \quad t = 1, ..., T.
$$

 $2Q$ 

## Альтернативная формулировка

В новых переменных  $x_{t\tau}$  задачу о размере партии можно переформулировать следующим образом:

$$
\sum_{t=1}^{T} f_t y_t + \sum_{t=1}^{T} \sum_{\tau=t}^{T} w_t x_{t\tau} \to \min, \n\sum_{t=1}^{\tau} x_{t\tau} = d_{\tau}, \quad \tau = 1, ..., T, \n\sum_{\tau=t}^{T} x_{t\tau} \le u_t, \quad t = 1, ..., T, \n0 \le x_{t\tau} \le d_{\tau} y_t, \quad t = 1, ..., T; \tau = t, ..., T, \ny_t \in \{0, 1\}, \quad t = 1, ..., T.
$$

 $2Q$ 

## Альтернативная формулировка

В новых переменных  $x_{t\tau}$  задачу о размере партии можно переформулировать следующим образом:

$$
\sum_{t=1}^{T} f_t y_t + \sum_{t=1}^{T} \sum_{\tau=t}^{T} w_t x_{t\tau} \to \min, \n\sum_{t=1}^{\tau} x_{t\tau} = d_{\tau}, \quad \tau = 1, ..., T, \n\sum_{\tau=t}^{T} x_{t\tau} \le u_t, \quad t = 1, ..., T, \n0 \le x_{t\tau} \le d_{\tau} y_t, \quad t = 1, ..., T; \tau = t, ..., T, \ny_t \in \{0, 1\}, \quad t = 1, ..., T.
$$

 $2Q$ 

### Альтернативная формулировка

В новых переменных  $x_{t\tau}$  задачу о размере партии можно переформулировать следующим образом:

$$
\sum_{t=1}^{T} f_t y_t + \sum_{t=1}^{T} \sum_{\tau=t}^{T} w_t x_{t\tau} \to \min, \n\sum_{t=1}^{\tau} x_{t\tau} = d_{\tau}, \quad \tau = 1, ..., T, \n\sum_{\tau=t}^{T} x_{t\tau} \le u_t, \quad t = 1, ..., T, \n0 \le x_{t\tau} \le d_{\tau} y_t, \quad t = 1, ..., T; \tau = t, ..., T, \ny_t \in \{0, 1\}, \quad t = 1, ..., T.
$$

 $2Q$ 

### Альтернативная формулировка

В новых переменных  $x_{t\tau}$  задачу о размере партии можно переформулировать следующим образом:

$$
\sum_{t=1}^{T} f_t y_t + \sum_{t=1}^{T} \sum_{\tau=t}^{T} w_t x_{t\tau} \to \min, \n\sum_{t=1}^{\tau} x_{t\tau} = d_{\tau}, \quad \tau = 1, ..., T, \n\sum_{\tau=t}^{T} x_{t\tau} \le u_t, \quad t = 1, ..., T, \n0 \le x_{t\tau} \le d_{\tau} y_t, \quad t = 1, ..., T; \tau = t, ..., T, \ny_t \in \{0, 1\}, \quad t = 1, ..., T.
$$

医不良 医心包 医心包

<span id="page-178-0"></span> $2Q$ 

## Альтернативная формулировка

В новых переменных  $x_{t\tau}$  задачу о размере партии можно переформулировать следующим образом:

$$
\sum_{t=1}^{T} f_t y_t + \sum_{t=1}^{T} \sum_{\tau=t}^{T} w_t x_{t\tau} \to \min, \n\sum_{t=1}^{\tau} x_{t\tau} = d_{\tau}, \quad \tau = 1, ..., T, \n\sum_{\tau=t}^{T} x_{t\tau} \le u_t, \quad t = 1, ..., T, \n0 \le x_{t\tau} \le d_{\tau} y_t, \quad t = 1, ..., T; \tau = t, ..., T, \ny_t \in \{0, 1\}, \quad t = 1, ..., T.
$$

医细胞 医心脏

<span id="page-179-0"></span> $2Q$ 

#### План лекции

#### 1 [Примеры задач СЦП](#page-2-0)

- [Размещение центров обслуживания](#page-2-0)
- [Менеджмент портфеля: индексный фонд](#page-36-0)
- [Краткосрочный финансовый менеджмент](#page-65-0)

#### 2 [Размер партии](#page-130-0)

- [Размер партии: однопродуктовая модель](#page-130-0)
- [Размер партии: многопродуктовая модель](#page-179-0)
#### Постановка задачи

- Нужно разработать план производства *n* различных продуктов на *m* машинах в течение временного горизонта, разделенного на *T* периодов.
- Пусть *M<sup>j</sup>* обозначает множество машин, способных производить продукт *j*.

 $298$ 

∢母 ▶ ∢ ヨ ▶ ∢ ヨ ▶

#### Постановка задачи

- Нужно разработать план производства *n* различных продуктов на *m* машинах в течение временного горизонта, разделенного на *T* периодов.
- $\bullet$  Пусть  $M_i$  обозначает множество машин, способных производить продукт *j*.

 $298$ 

∢母 ▶ ∢ ヨ ▶ ∢ ヨ ▶

- $d_{it}$  потребность в продукте *j* в период *t*;
- $s_{i0}$  запас продукта *j* в начале планового горизонта.
- $\bullet$   $f_{it}$  фиксированная стоимость организации производства на машине *i* в период *t*;
- $c_{ii}$  стоимость производства единицы продукта *i* на машине  $i$  в период  $t$ ;
- $h_{it}$  стоимость хранения единицы продукта *j* в период *t*;
- $T_{it}^{\min}$ ,  $T_{it}^{\max}$  минимальное и максимальное время работы машины  $i$  в период  $t$ ;
- $\rho_{iik}$  количество единиц продукта *j*, используемого для производства единицы продукта k на машине  $i \in M_k$ ;
- $\tau_{ii}$  время произв. ед. продукта *ј* на машине  $i \in M_i$ ;
- Нужно определить, сколько производить каждого из продуктов и в какие периоды,
- чтобы удовлетворить потребности во всех продуктах
- при минимальных суммарных затратах на производство
	- и хранение продукции.

Н.Н. Писарук pisaruk@yandex.by

Модели целочисленного программирования

K ロ > K 個 > K 할 > K 할 > → 할

- $d_{it}$  потребность в продукте *j* в период *t*;
- $s_{i0}$  запас продукта *j* в начале планового горизонта.
- $\bullet$   $f_{it}$  фиксированная стоимость организации производства на машине *i* в период *t*;
- $c_{ii}$  стоимость производства единицы продукта *i* на машине  $i$  в период  $t$ ;
- $h_{it}$  стоимость хранения единицы продукта *j* в период *t*;
- $T_{it}^{\min}$ ,  $T_{it}^{\max}$  минимальное и максимальное время работы машины  $i$  в период  $t$ ;
- $\rho_{ijk}$  количество единиц продукта *j*, используемого для производства единицы продукта k на машине  $i \in M_k$ ;
- $\tau_{ij}$  время произв. ед. продукта *ј* на машине  $i \in M_i$ ;
- Нужно определить, сколько производить каждого из продуктов и в какие периоды,
- чтобы удовлетворить потребности во всех продуктах
- при минимальных суммарных затратах на производство
	- и хранение продукции.

Н.Н. Писарук pisaruk@yandex.by

Модели целочисленного программирования

K ロ > K 個 > K 할 > K 할 > → 할

- $d_{it}$  потребность в продукте *j* в период *t*;
- $s_{i0}$  запас продукта *j* в начале планового горизонта.
- $f_{it}$  фиксированная стоимость организации производства на машине *i* в период *t*;
- $c_{ii}$  стоимость производства единицы продукта *i* на машине  $i$  в период  $t$ ;
- $h_{it}$  стоимость хранения единицы продукта *j* в период *t*;
- $T_{i}^{\min}$ ,  $T_{i}^{\max}$  минимальное и максимальное время работы машины  $i$  в период  $t$ ;
- $\rho_{ijk}$  количество единиц продукта *j*, используемого для производства единицы продукта k на машине  $i \in M_k$ ;
- $\tau_{ij}$  время произв. ед. продукта *ј* на машине  $i \in M_i$ ;
- Нужно определить, сколько производить каждого из продуктов и в какие периоды,
- чтобы удовлетворить потребности во всех продуктах
- при минимальных суммарных затратах на производство
	- и хранение продукции.

Н.Н. Писарук pisaruk@yandex.by

Модели целочисленного программирования

K ロンバイ (型) > X (型) > (二)型)

- $d_{it}$  потребность в продукте *j* в период *t*;
- $s_{i0}$  запас продукта *j* в начале планового горизонта.
- $f_{it}$  фиксированная стоимость организации производства на машине *i* в период *t*;
- $c_{ii}$  стоимость производства единицы продукта *j* на машине  $i$  в период  $t$ ;
- $h_{it}$  стоимость хранения единицы продукта *j* в период *t*;
- $T_{i}^{\min}$ ,  $T_{i}^{\max}$  минимальное и максимальное время работы машины  $i$  в период  $t$ ;
- $\rho_{ijk}$  количество единиц продукта *j*, используемого для производства единицы продукта k на машине  $i \in M_k$ ;
- $\tau_{ii}$  время произв. ед. продукта *ј* на машине  $i \in M_i$ ;
- Нужно определить, сколько производить каждого из продуктов и в какие периоды,
- чтобы удовлетворить потребности во всех продуктах
- при минимальных суммарных затратах на производство
	- и хранение пролукции.

Н.Н. Писарук pisaruk@yandex.by

Модели целочисленного программирования

K ロンバイ (型) > X (型) > (二)型)

- $d_{it}$  потребность в продукте *j* в период *t*;
- $s_{i0}$  запас продукта *j* в начале планового горизонта.
- $f_{it}$  фиксированная стоимость организации производства на машине *i* в период *t*;
- $c_{ii}$  стоимость производства единицы продукта *j* на машине  $i$  в период  $t$ ;
- $h_{it}$  стоимость хранения единицы продукта *j* в период *t*; •  $T_{i}^{min}$ ,  $T_{i}^{max}$  — минимальное и максимальное время работы машины  $i$  в период  $t$ ;
- $\rho_{ijk}$  количество единиц продукта *j*, используемого для производства единицы продукта k на машине  $i \in M_k$ ;
- $\tau_{ii}$  время произв. ед. продукта *ј* на машине  $i \in M_i$ ;
- Нужно определить, сколько производить каждого из продуктов и в какие периоды,
- чтобы удовлетворить потребности во всех продуктах
- при минимальных суммарных затратах на производство
	- и хранение пролукции.

K ロンバイ (型) > X (型) > (二)型)

- $d_{it}$  потребность в продукте *j* в период *t*;
- $s_{i0}$  запас продукта *j* в начале планового горизонта.
- $f_{it}$  фиксированная стоимость организации производства на машине *i* в период *t*;
- $c_{ii}$  стоимость производства единицы продукта *j* на машине  $i$  в период  $t$ ;
- $h_{it}$  стоимость хранения единицы продукта *j* в период *t*;
- $T_{i}^{\min}$ ,  $T_{i}^{\max}$  минимальное и максимальное время работы машины  $i$  в период  $t$ ;
- $\rho_{ijk}$  количество единиц продукта *j*, используемого для производства единицы продукта k на машине  $i \in M_k$ ;
- $\tau_{ii}$  время произв. ед. продукта *ј* на машине  $i \in M_i$ ;
- Нужно определить, сколько производить каждого из продуктов и в какие периоды,
- чтобы удовлетворить потребности во всех продуктах
- при минимальных суммарных затратах на производство
	- и хранение пролукции.

Н.Н. Писарук pisaruk@yandex.by

Модели целочисленного программирования

K ロ > K 個 > K 할 > K 할 > → 할

машине  $i$  в период  $t$ ;

машины  $i$  в период  $t$ ;

продуктов и в какие периоды,

и хранение пролукции.

Н.Н. Писарук pisaruk@yandex.by

K ロ > K 個 > K 할 > K 할 > → 할

Модели целочисленного программирования

 $298$ 

### Исходные данные

- $d_{it}$  потребность в продукте *j* в период *t*;
- $s_{i0}$  запас продукта *j* в начале планового горизонта.

•  $c_{ii}$  — стоимость производства единицы продукта *j* на

•  $h_{it}$  — стоимость хранения единицы продукта *j* в период *t*; •  $T_{it}^{\min}$ ,  $T_{it}^{\max}$  — минимальное и максимальное время работы

•  $\rho_{ijk}$  — количество единиц продукта *j*, используемого для производства единицы продукта  $k$  на машине  $i \in M_k$ ; •  $\tau_{ii}$  — время произв. ед. продукта *ј* на машине  $i \in M_i$ ; • Нужно определить, сколько производить каждого из

• чтобы удовлетворить потребности во всех продуктах • при минимальных суммарных затратах на производство

- 
- 

•  $f_{it}$  — фиксированная стоимость организации производства на машине *i* в период *t*;

- 
- 
- 

- $d_{it}$  потребность в продукте *j* в период *t*;
- $s_{i0}$  запас продукта *j* в начале планового горизонта.
- $f_{it}$  фиксированная стоимость организации производства на машине і в период t;
- $c_{ii}$  стоимость производства единицы продукта *i* на машине  $i$  в период  $t$ ;
- $h_{it}$  стоимость хранения единицы продукта *j* в период *t*;
- $T_{it}^{\min}$ ,  $T_{it}^{\max}$  минимальное и максимальное время работы машины  $i$  в период  $t$ ;
- $\rho_{ijk}$  количество единиц продукта *j*, используемого для производства единицы продукта  $k$  на машине  $i \in M_k$ ;
- $\tau_{ij}$  время произв. ед. продукта *j* на машине  $i \in M_i$ ;
- Нужно определить, сколько производить каждого из продуктов и в какие периоды,
- чтобы удовлетворить потребности во всех продуктах
- при минимальных суммарных затратах на производство
	- и хранение пролукции.

《 ロ 》 《 御 》 《 唐 》 《 唐 》 《 唐

 $\Omega$ 

- $d_{it}$  потребность в продукте *j* в период *t*;
- $s_{i0}$  запас продукта *j* в начале планового горизонта.
- $f_{it}$  фиксированная стоимость организации производства на машине і в период t;
- $c_{ii}$  стоимость производства единицы продукта *i* на машине  $i$  в период  $t$ ;
- $h_{it}$  стоимость хранения единицы продукта *j* в период *t*;
- $T_{it}^{\min}$ ,  $T_{it}^{\max}$  минимальное и максимальное время работы машины  $i$  в период  $t$ ;
- $\rho_{ijk}$  количество единиц продукта *j*, используемого для производства единицы продукта  $k$  на машине  $i \in M_k$ ;
- $\tau_{ij}$  время произв. ед. продукта *j* на машине  $i \in M_i$ ;
- Нужно определить, сколько производить каждого из продуктов и в какие периоды,
- чтобы удовлетворить потребности во всех продуктах
- при минимальных суммарных затратах на производство
	- и хранение пролукции.

K ロ ▶ K 個 ▶ K 할 ▶ K 할 ▶ ( 할 ) 10 0 0 0

- $d_{it}$  потребность в продукте *j* в период *t*;
- $s_{i0}$  запас продукта *j* в начале планового горизонта.
- $f_{it}$  фиксированная стоимость организации производства на машине *i* в период *t*;
- $c_{ii}$  стоимость производства единицы продукта *j* на машине  $i$  в период  $t$ ;
- $h_{it}$  стоимость хранения единицы продукта *j* в период *t*;
- $T_{it}^{\min}$ ,  $T_{it}^{\max}$  минимальное и максимальное время работы машины  $i$  в период  $t$ ;
- $\rho_{ijk}$  количество единиц продукта *j*, используемого для производства единицы продукта  $k$  на машине  $i \in M_k$ ;
- $\tau_{ij}$  время произв. ед. продукта *j* на машине  $i \in M_i$ ;
- Нужно определить, сколько производить каждого из продуктов и в какие периоды,
- чтобы удовлетворить потребности во всех продуктах
- при минимальных суммарных затратах на производство
	- и хранение пролукции.

K ロ ▶ K 個 ▶ K 할 ▶ K 할 ▶ ( 할 ) 10 0 0 0

- $d_{it}$  потребность в продукте *j* в период *t*;
- $s_{i0}$  запас продукта *j* в начале планового горизонта.
- $f_{it}$  фиксированная стоимость организации производства на машине і в период t;
- $c_{ii}$  стоимость производства единицы продукта *j* на машине  $i$  в период  $t$ ;
- $h_{it}$  стоимость хранения единицы продукта *j* в период *t*;
- $T_{it}^{\min}$ ,  $T_{it}^{\max}$  минимальное и максимальное время работы машины  $i$  в период  $t$ ;
- $\rho_{ijk}$  количество единиц продукта *j*, используемого для производства единицы продукта  $k$  на машине  $i \in M_k$ ;
- $\tau_{ij}$  время произв. ед. продукта *j* на машине  $i \in M_i$ ;
- Нужно определить, сколько производить каждого из продуктов и в какие периоды,
- чтобы удовлетворить потребности во всех продуктах
- при минимальных суммарных затратах на производство
	- и хранение продукции.

K ロ > K 個 > K 로 > K 로 > C 로 → K O Q Q +

#### Для  $j = 1, \ldots, n$ ,  $i \in M_j$  и  $t = 1, \ldots, T$  введем переменные:

- *xijt* количество продукта *j*, производимого в период *t* на машине *i*;
- *sjt* количество продукта *j*, хранимого на складе в конце периода *t*;
- $\bullet$   $y_{it} = 1$ , если машина *i* работает в период *t*,

**イロト イ母ト イヨト イヨト** 

**E** 

 $2Q$ 

Для  $j = 1, \ldots, n$ ,  $i \in M_j$  и  $t = 1, \ldots, T$  введем переменные:

- *xijt* количество продукта *j*, производимого в период *t* на машине *i*;
- *sjt* количество продукта *j*, хранимого на складе в конце периода *t*;
- $\bullet$   $y_{it} = 1$ , если машина *i* работает в период *t*,

**イロト イ母ト イヨト イヨト** 

 $298$ 

**E** 

Для  $j = 1, \ldots, n$ ,  $i \in M_j$  и  $t = 1, \ldots, T$  введем переменные:

- *xijt* количество продукта *j*, производимого в период *t* на машине *i*;
- *sjt* количество продукта *j*, хранимого на складе в конце периода *t*;
- $\bullet$   $y_{it} = 1$ , если машина *i* работает в период *t*,

 $298$ 

**E** 

**K ロ ▶ | K 母 ▶ | K ヨ ▶ | K ヨ ▶ | |** 

Для  $j = 1, \ldots, n$ ,  $i \in M_j$  и  $t = 1, \ldots, T$  введем переменные:

- *xijt* количество продукта *j*, производимого в период *t* на машине *i*;
- *sjt* количество продукта *j*, хранимого на складе в конце периода *t*;
- $\bullet$   $y_{it} = 1$ , если машина *i* работает в период *t*,

 $298$ 

イロト イ母 ト イヨ ト イヨ トー

Для  $j = 1, \ldots, n$ ,  $i \in M_j$  и  $t = 1, \ldots, T$  введем переменные:

- *xijt* количество продукта *j*, производимого в период *t* на машине *i*;
- *sjt* количество продукта *j*, хранимого на складе в конце периода *t*;
- $\bullet$   $y_{it} = 1$ , если машина *i* работает в период *t*, и  $y_{it} = 0$  в противном случае.

 $298$ 

 $\mathcal{A} \oplus \mathcal{B}$  ,  $\mathcal{A} \oplus \mathcal{B}$  ,  $\mathcal{A} \oplus \mathcal{B}$ 

 $298$ 

E

# Формулировка

$$
\sum_{t=1}^{T} \sum_{j=1}^{n} \left( h_{jt} s_{jt} + \sum_{i \in M_j} c_{ijt} x_{ijt} \right) + \sum_{t=1}^{T} \sum_{i=1}^{m} f_{it} y_{it} \to \min, \ns_{j,t-1} + \sum_{i \in M_j} x_{ijt} = d_{jt} + s_{jt} + \sum_{k=1}^{n} \sum_{i \in M_k} \rho_{ijk} x_{ikt}, \nj = 1, ..., n; t = 1, ..., T, \nT_{it}^{\min} y_{it} \le \sum_{j:i \in M_j} \tau_{ij} x_{ijt} \le T_{it}^{\max} y_{it}, \quad i = 1, ..., m; t = 1, ..., T, \ns_{jt} \ge 0, \quad j = 1, ..., n; t = 1, ..., T, \ny_{it} \in \{0, 1\}, \quad i = 1, ..., m; t = 1, ..., T, \nx_{ijt} \ge 0, \quad j = 1, ..., n; i \in M_j; t = 1, ..., T.
$$

Цель — минимизировать суммарные издержки производства и хранения продуктов.

4. 0. 8.

 $\left\{ \left\vert \left\langle \left\langle \mathbf{q} \right\rangle \right\rangle \right\vert \times \left\langle \left\langle \mathbf{q} \right\rangle \right\rangle \right\} \rightarrow \left\langle \left\langle \mathbf{q} \right\rangle \right\rangle \right\}$ 

モロメ メ御き メミメ メミメ

 $2Q$ 

÷.

# **Формулировка**

$$
\sum_{t=1}^{T} \sum_{j=1}^{n} \left( h_{jt} s_{jt} + \sum_{i \in M_j} c_{ijt} x_{ijt} \right) + \sum_{t=1}^{T} \sum_{i=1}^{m} f_{it} y_{it} \to \min, \ns_{j,t-1} + \sum_{i \in M_j} x_{ijt} = d_{jt} + s_{jt} + \sum_{k=1}^{n} \sum_{i \in M_k} \rho_{ijk} x_{ikt}, \nj = 1, ..., n; t = 1, ..., T, \nT_{it}^{\min} y_{it} \le \sum_{j:i \in M_j} \tau_{ij} x_{ijt} \le T_{it}^{\max} y_{it}, \quad i = 1, ..., m; t = 1, ..., T, \ns_{jt} \ge 0, \quad j = 1, ..., n; t = 1, ..., T, \ny_{it} \in \{0, 1\}, \quad i = 1, ..., m; t = 1, ..., T, \nx_{ijt} \ge 0, \quad j = 1, ..., n; i \in M_j; t = 1, ..., T.
$$

÷.

 $\left\{ \left\vert \mathbf{f}\right\vert \mathbf{f}\right\} \rightarrow \left\{ \left\vert \mathbf{f}\right\vert \mathbf{f}\right\} \rightarrow \left\{ \left\vert \mathbf{f}\right\vert \mathbf{f}\right\}$ 

# Формулировка

$$
\sum_{t=1}^{T} \sum_{j=1}^{n} \left( h_{jt} s_{jt} + \sum_{i \in M_j} c_{ijt} x_{ijt} \right) + \sum_{t=1}^{T} \sum_{i=1}^{m} f_{it} y_{it} \to \min, \ns_{j,t-1} + \sum_{i \in M_j} x_{ijt} = d_{jt} + s_{jt} + \sum_{k=1}^{n} \sum_{i \in M_k} \rho_{ijk} x_{ikt}, \nj = 1, ..., n; t = 1, ..., T, \nT_{it}^{\min} y_{it} \le \sum_{j:i \in M_j} \tau_{ij} x_{ijt} \le T_{it}^{\max} y_{it}, \quad i = 1, ..., m; t = 1, ..., T, \ns_{jt} \ge 0, \quad j = 1, ..., n; t = 1, ..., T, \ny_{it} \in \{0, 1\}, \quad i = 1, ..., m; t = 1, ..., T, \nx_{ijt} \ge 0, \quad j = 1, ..., n; i \in M_j; t = 1, ..., T.
$$

Þ

 $\left\{ \left\vert \left\langle \left\langle \mathbf{q} \right\rangle \right\rangle \right\vert \times \left\langle \left\langle \mathbf{q} \right\rangle \right\rangle \right\} \rightarrow \left\langle \left\langle \mathbf{q} \right\rangle \right\rangle \right\}$ 

# Формулировка

$$
\sum_{t=1}^{T} \sum_{j=1}^{n} \left( h_{jt} s_{jt} + \sum_{i \in M_j} c_{ijt} x_{ijt} \right) + \sum_{t=1}^{T} \sum_{i=1}^{m} f_{it} y_{it} \to \min, \ns_{j,t-1} + \sum_{i \in M_j} x_{ijt} = d_{jt} + s_{jt} + \sum_{k=1}^{n} \sum_{i \in M_k} \rho_{ijk} x_{ikt}, \nj = 1, ..., n; t = 1, ..., T, \n $T_{it}^{\min} y_{it} \le \sum_{j:i \in M_j} \tau_{ij} x_{ijt} \le T_{it}^{\max} y_{it}, \quad i = 1, ..., m; t = 1, ..., T, \ns_{jt} \ge 0, \quad j = 1, ..., n; t = 1, ..., T, \ny_{it} \in \{0, 1\}, \quad i = 1, ..., m; t = 1, ..., T, \nx_{ijt} \ge 0, \quad j = 1, ..., n; i \in M_j; t = 1, ..., T.$
$$

Þ

医阿里氏阿里氏

# **Формулировка**

$$
\sum_{t=1}^{T} \sum_{j=1}^{n} \left( h_{jt} s_{jt} + \sum_{i \in M_j} c_{ijt} x_{ijt} \right) + \sum_{t=1}^{T} \sum_{i=1}^{m} f_{it} y_{it} \to \min, \ns_{j,t-1} + \sum_{i \in M_j} x_{ijt} = d_{jt} + s_{jt} + \sum_{k=1}^{n} \sum_{i \in M_k} \rho_{ijk} x_{ikt}, \nj = 1, ..., n; t = 1, ..., T, \n $T_{it}^{\min} y_{it} \le \sum_{j:i \in M_j} \tau_{ij} x_{ijt} \le T_{it}^{\max} y_{it}, \quad i = 1, ..., m; t = 1, ..., T, \ns_{jt} \ge 0, \quad j = 1, ..., n; t = 1, ..., T, \ny_{it} \in \{0, 1\}, \quad i = 1, ..., m; t = 1, ..., T, \nx_{ijt} \ge 0, \quad j = 1, ..., n; i \in M_j; t = 1, ..., T.$
$$

Балансовые равенства: кол-во продукта на складе в период  $t-1$  плюс то, что произведено в период t, равно потребности **В ПЕРИОД t ПЛ**ЮС ТО, ЧТО ИСП. ДЛЯ ПРОИЗВ. ДРУГИХ ПРОДУКТОВ, И то, что будет храниться на складе в конце периода t.

Þ

医阿里氏阿里氏

#### Формулировка

$$
\sum_{t=1}^{T} \sum_{j=1}^{n} \left( h_{jt} s_{jt} + \sum_{i \in M_j} c_{ijt} x_{ijt} \right) + \sum_{t=1}^{T} \sum_{i=1}^{m} f_{it} y_{it} \to \min, \ns_{j,t-1} + \sum_{i \in M_j} x_{ijt} = d_{jt} + s_{jt} + \sum_{k=1}^{n} \sum_{i \in M_k} \rho_{ijk} x_{ikt}, \nj = 1, ..., n; t = 1, ..., T, \n $T_{it}^{\min} y_{it} \le \sum_{j:i \in M_j} \tau_{ij} x_{ijt} \le T_{it}^{\max} y_{it}, \quad i = 1, ..., m; t = 1, ..., T, \ns_{jt} \ge 0, \quad j = 1, ..., n; t = 1, ..., T, \ny_{it} \in \{0, 1\}, \quad i = 1, ..., m; t = 1, ..., T, \nx_{ijt} \ge 0, \quad j = 1, ..., n; i \in M_j; t = 1, ..., T.$
$$

Þ

医阿里氏阿里氏

#### Формулировка

$$
\sum_{t=1}^{T} \sum_{j=1}^{n} \left( h_{jt} s_{jt} + \sum_{i \in M_j} c_{ijt} x_{ijt} \right) + \sum_{t=1}^{T} \sum_{i=1}^{m} f_{it} y_{it} \to \min, \ns_{j,t-1} + \sum_{i \in M_j} x_{ijt} = d_{jt} + s_{jt} + \sum_{k=1}^{n} \sum_{i \in M_k} \rho_{ijk} x_{ikt}, \nj = 1, ..., n; t = 1, ..., T, \n $T_{it}^{\min} y_{it} \le \sum_{j:i \in M_j} \tau_{ij} x_{ijt} \le T_{it}^{\max} y_{it}, \quad i = 1, ..., m; t = 1, ..., T, \ns_{jt} \ge 0, \quad j = 1, ..., n; t = 1, ..., T, \ny_{it} \in \{0, 1\}, \quad i = 1, ..., m; t = 1, ..., T, \nx_{ijt} \ge 0, \quad j = 1, ..., n; i \in M_j; t = 1, ..., T.$
$$

# **Формулировка**

$$
\sum_{t=1}^{T} \sum_{j=1}^{n} \left( h_{jt} s_{jt} + \sum_{i \in M_j} c_{ijt} x_{ijt} \right) + \sum_{t=1}^{T} \sum_{i=1}^{m} f_{it} y_{it} \to \min, \ns_{j,t-1} + \sum_{i \in M_j} x_{ijt} = d_{jt} + s_{jt} + \sum_{k=1}^{n} \sum_{i \in M_k} \rho_{ijk} x_{ikt}, \nj = 1, ..., n; t = 1, ..., T, \nT_{it}^{\min} y_{it} \le \sum_{j:i \in M_j} \tau_{ij} x_{ijt} \le T_{it}^{\max} y_{it}, \quad i = 1, ..., m; t = 1, ..., T, \ns_{jt} \ge 0, \quad j = 1, ..., n; t = 1, ..., T, \ny_{it} \in \{0, 1\}, \quad i = 1, ..., m; t = 1, ..., T, \nx_{ijt} \ge 0, \quad j = 1, ..., n; i \in M_j; t = 1, ..., T.
$$

Эта группа неравенств требуют, чтобы время работы машин в каждом из периодов было в пределах заданных лимитов, причем если машина *i* не работает в период  $t$  ( $v_{it} = 0$ ), то она не может ничего производить (все  $x_{ijt}$  равны нулю).

### Формулировка

$$
\sum_{t=1}^{T} \sum_{j=1}^{n} \left( h_{jt} s_{jt} + \sum_{i \in M_j} c_{ijt} x_{ijt} \right) + \sum_{t=1}^{T} \sum_{i=1}^{m} f_{it} y_{it} \to \min, \ns_{j,t-1} + \sum_{i \in M_j} x_{ijt} = d_{jt} + s_{jt} + \sum_{k=1}^{n} \sum_{i \in M_k} \rho_{ijk} x_{ikt}, \nj = 1, ..., n; t = 1, ..., T, \nT_{it}^{\min} y_{it} \le \sum_{j:i \in M_j} \tau_{ij} x_{ijt} \le T_{it}^{\max} y_{it}, \quad i = 1, ..., m; t = 1, ..., T, \ns_{jt} \ge 0, \quad j = 1, ..., m; t = 1, ..., T, \ny_{it} \in \{0, 1\}, \quad i = 1, ..., m; t = 1, ..., T, \nx_{ijt} \ge 0, \quad j = 1, ..., n; i \in M_j; t = 1, ..., T.
$$

Эта группа неравенств требуют, чтобы время работы машин в каждом из периодов было в пределах заданных лимитов, причем если машина *i* не работает в период  $t$  ( $y_{it} = 0$ ), то она не может ничего производить (все  $x_{iit}$  равны нулю).

 $298$ 

E

# Формулировка

$$
\sum_{t=1}^{T} \sum_{j=1}^{n} \left( h_{jt} s_{jt} + \sum_{i \in M_j} c_{ijt} x_{ijt} \right) + \sum_{t=1}^{T} \sum_{i=1}^{m} f_{it} y_{it} \to \min, \ns_{j,t-1} + \sum_{i \in M_j} x_{ijt} = d_{jt} + s_{jt} + \sum_{k=1}^{n} \sum_{i \in M_k} \rho_{ijk} x_{ikt}, \nj = 1, ..., n; t = 1, ..., T, \nT_{it}^{\min} y_{it} \le \sum_{j:i \in M_j} \tau_{ij} x_{ijt} \le T_{it}^{\max} y_{it}, \quad i = 1, ..., m; t = 1, ..., T, \ns_{jt} \ge 0, \quad j = 1, ..., n; t = 1, ..., T, \ny_{it} \in \{0, 1\}, \quad i = 1, ..., m; t = 1, ..., T, \nx_{ijt} \ge 0, \quad j = 1, ..., n; i \in M_j; t = 1, ..., T.
$$

Ограничения на переменные.

4. 0. 3.

4 同下

医毛囊 医牙骨